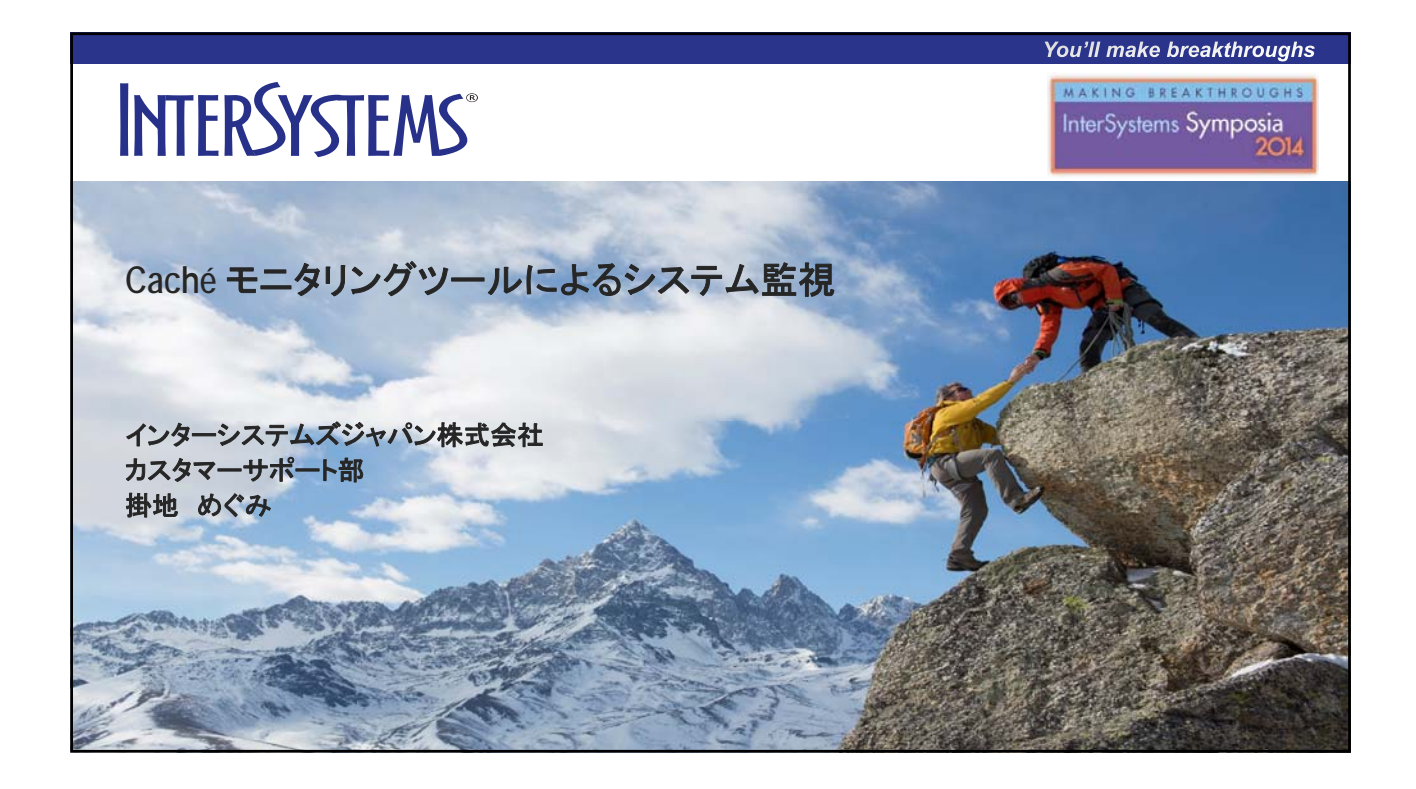

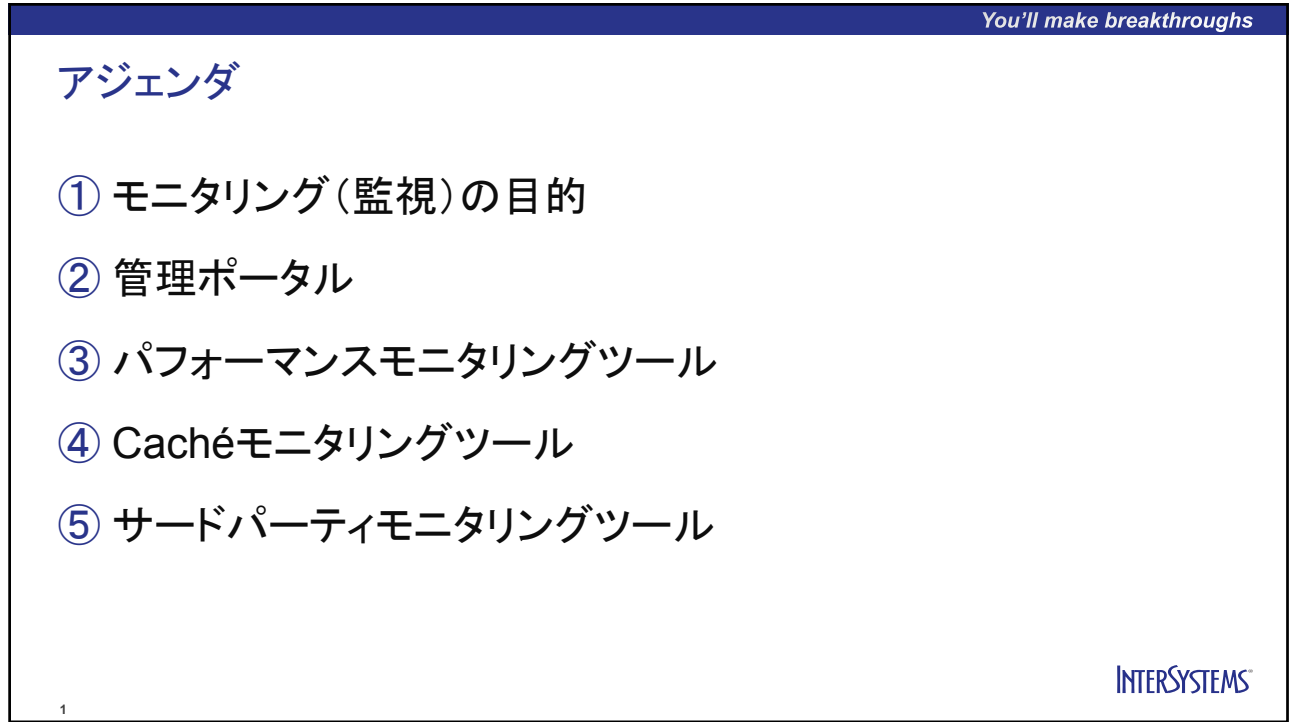

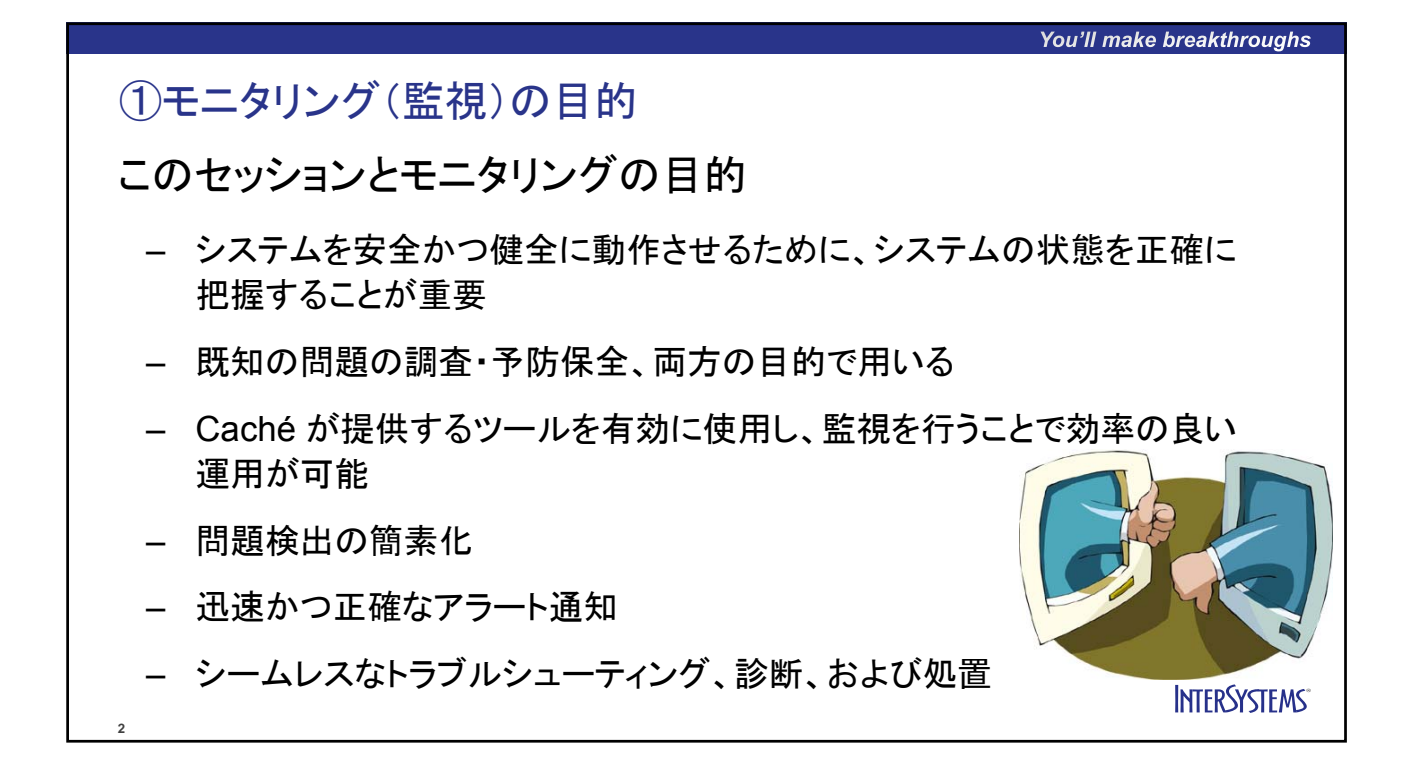

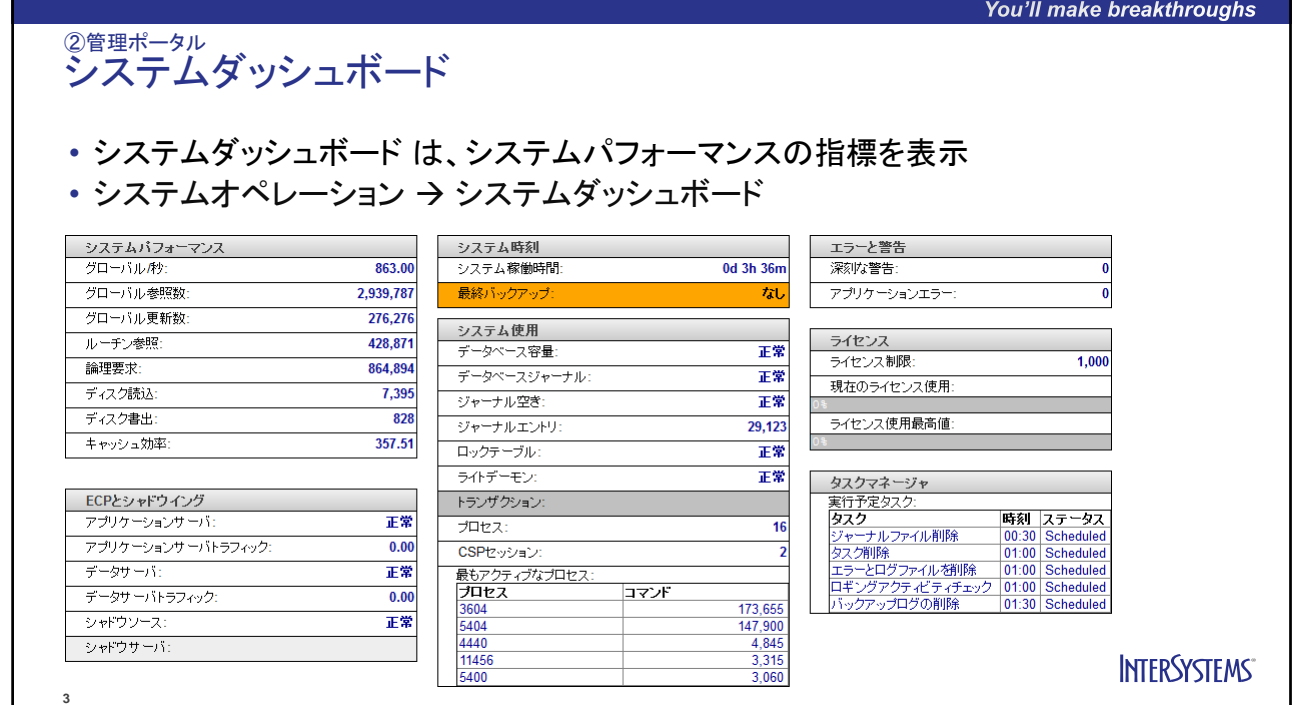

## 2

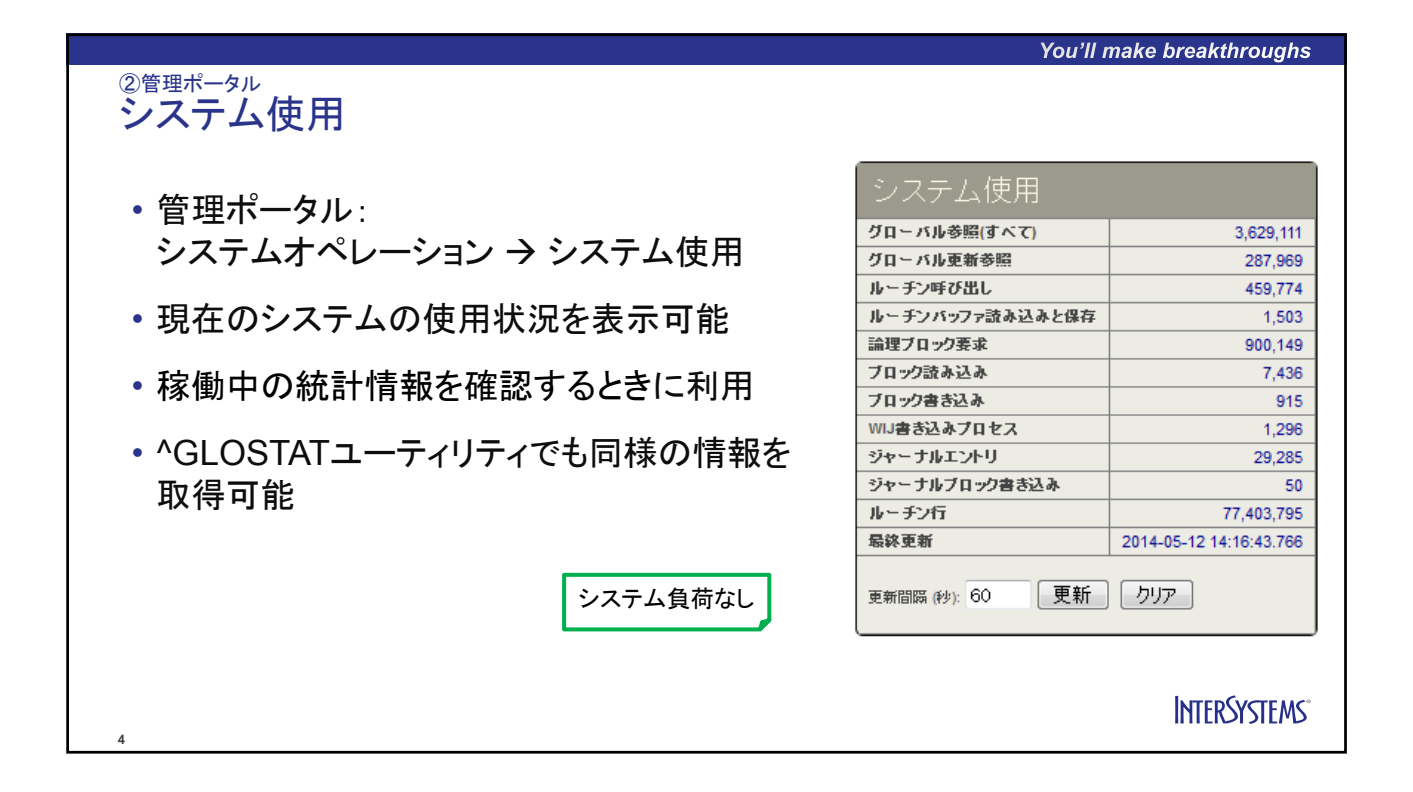

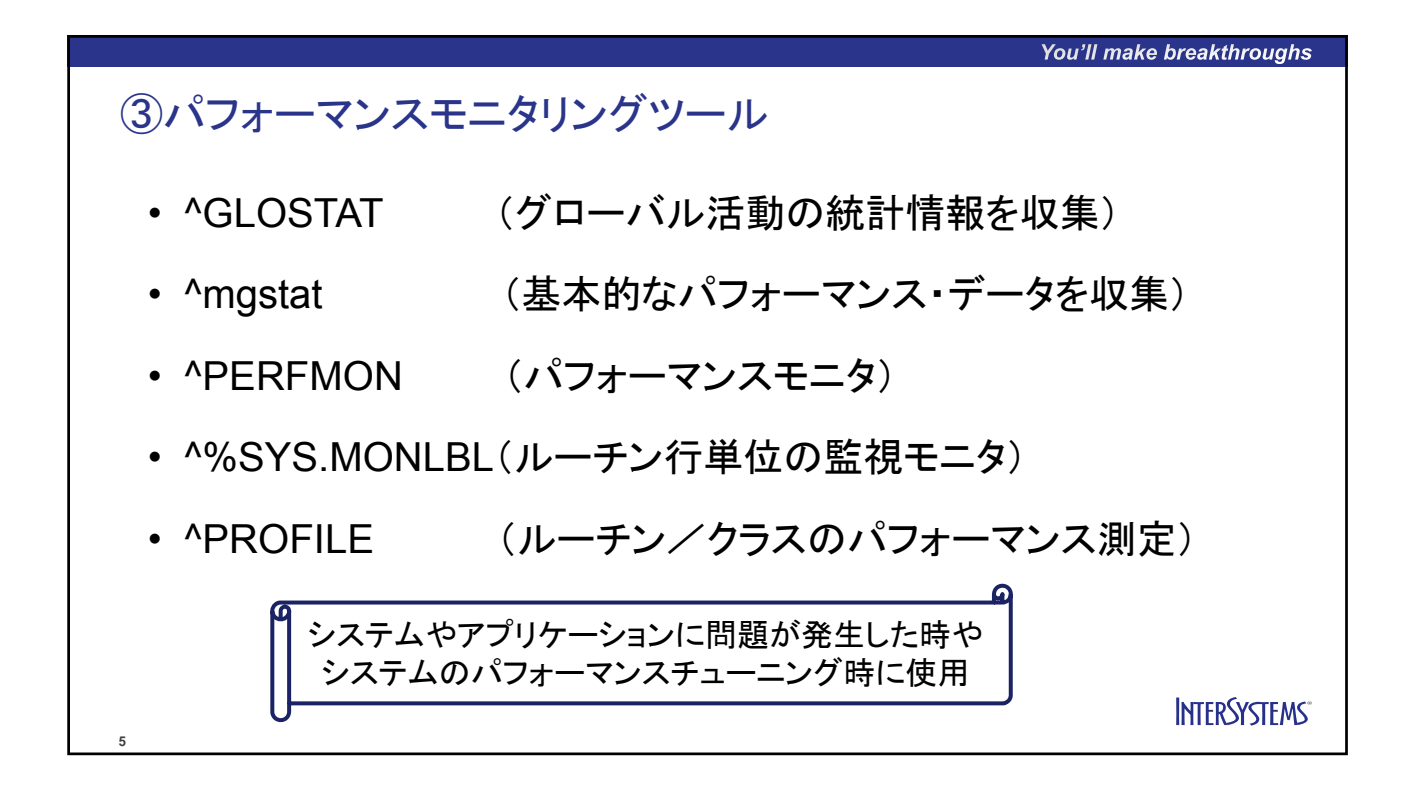

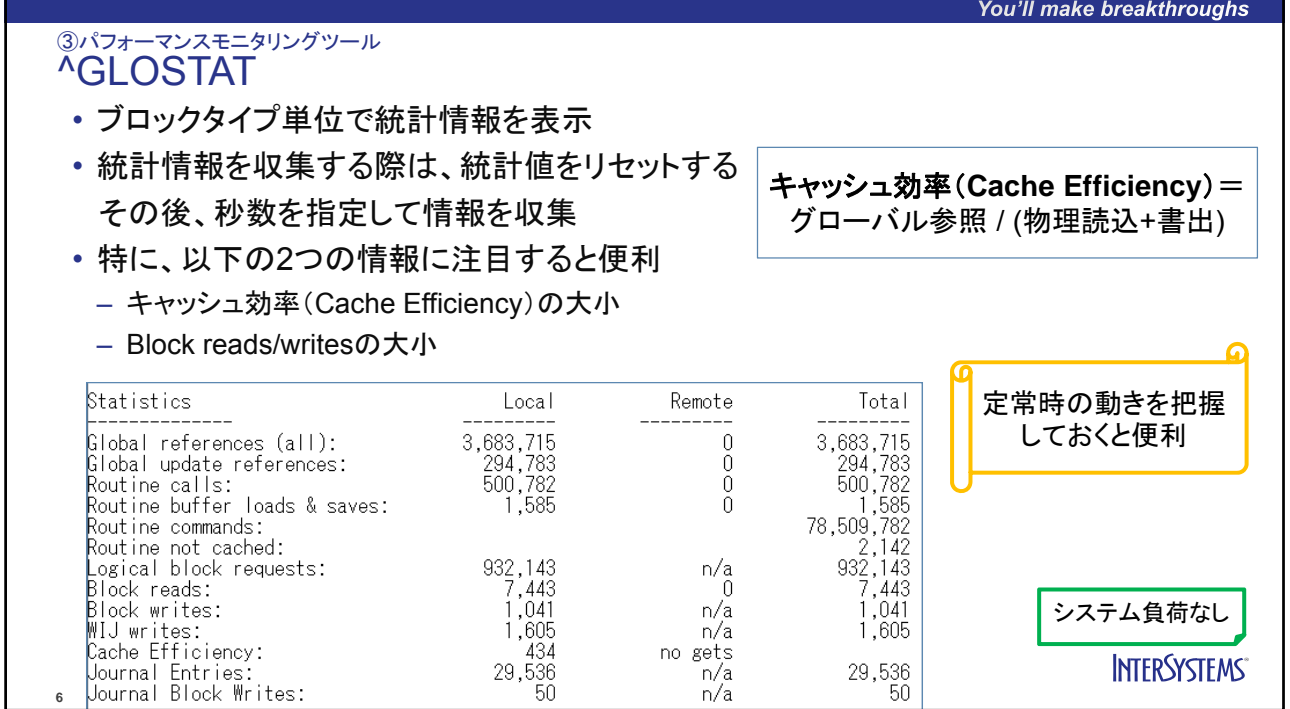

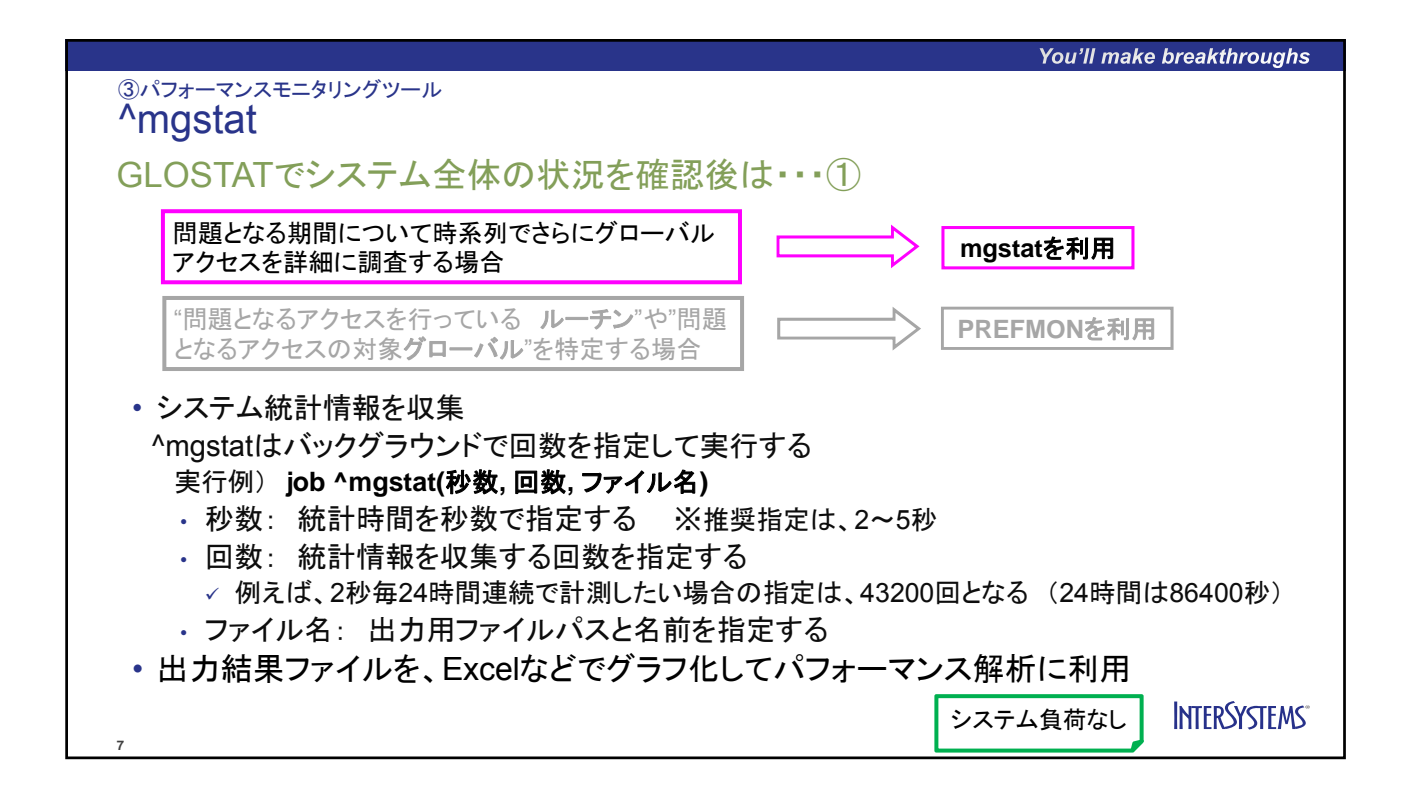

4

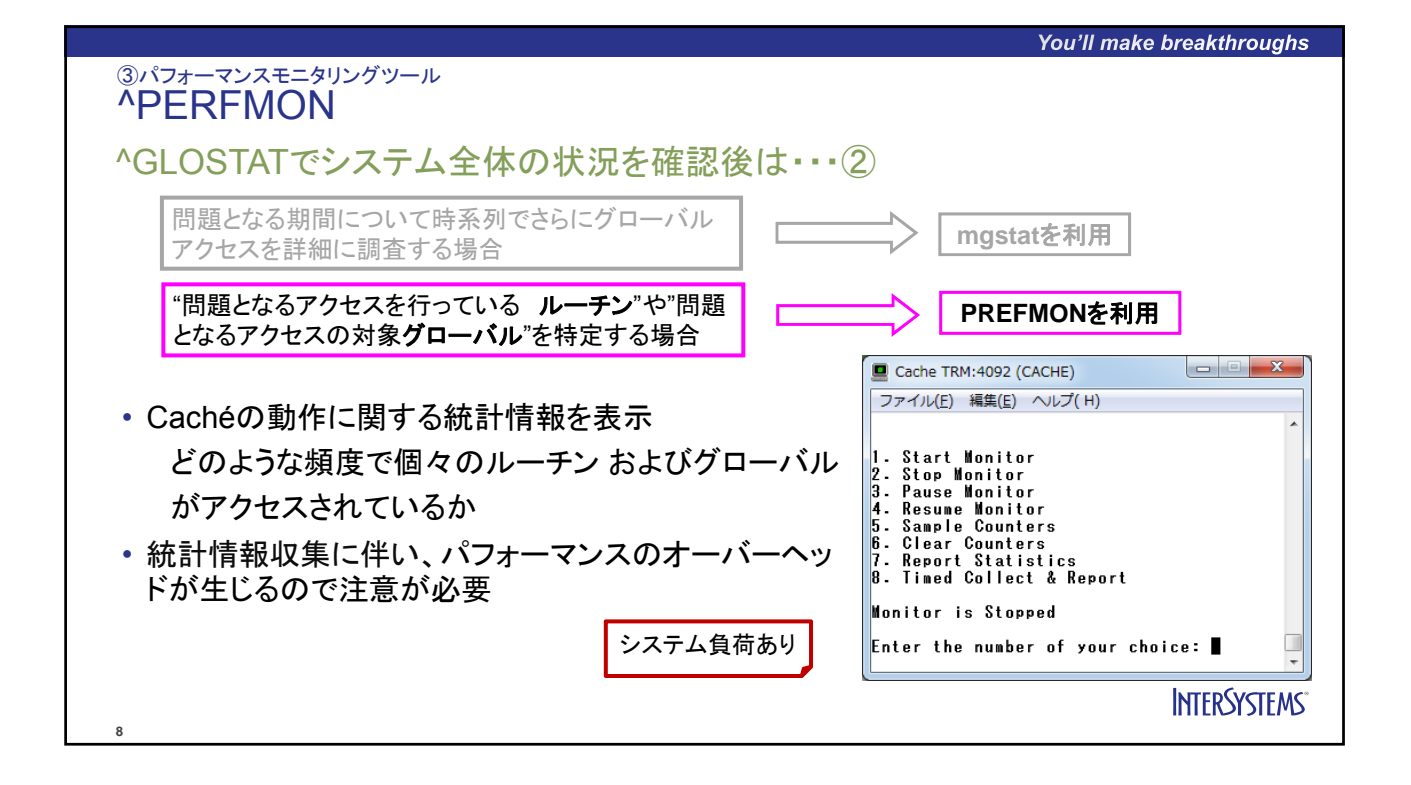

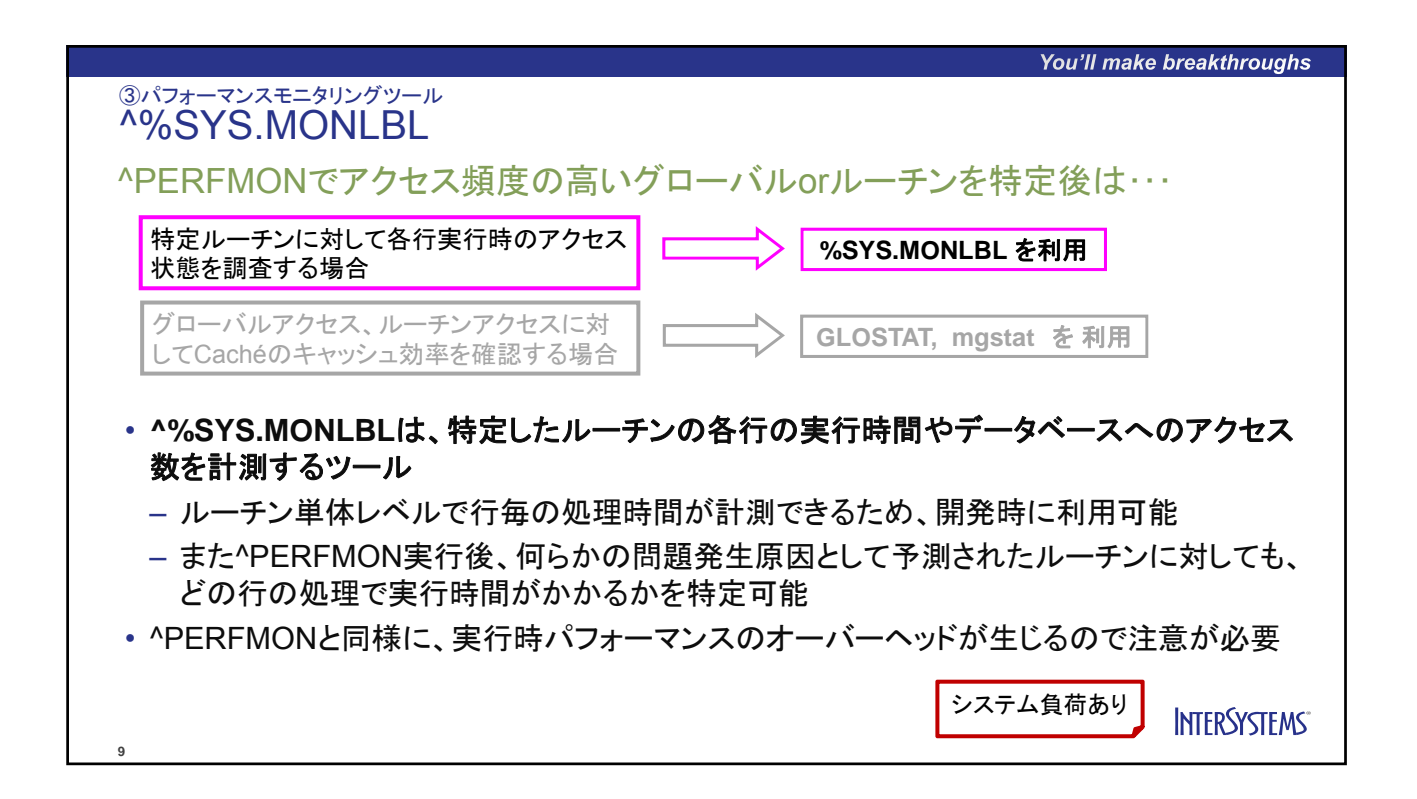

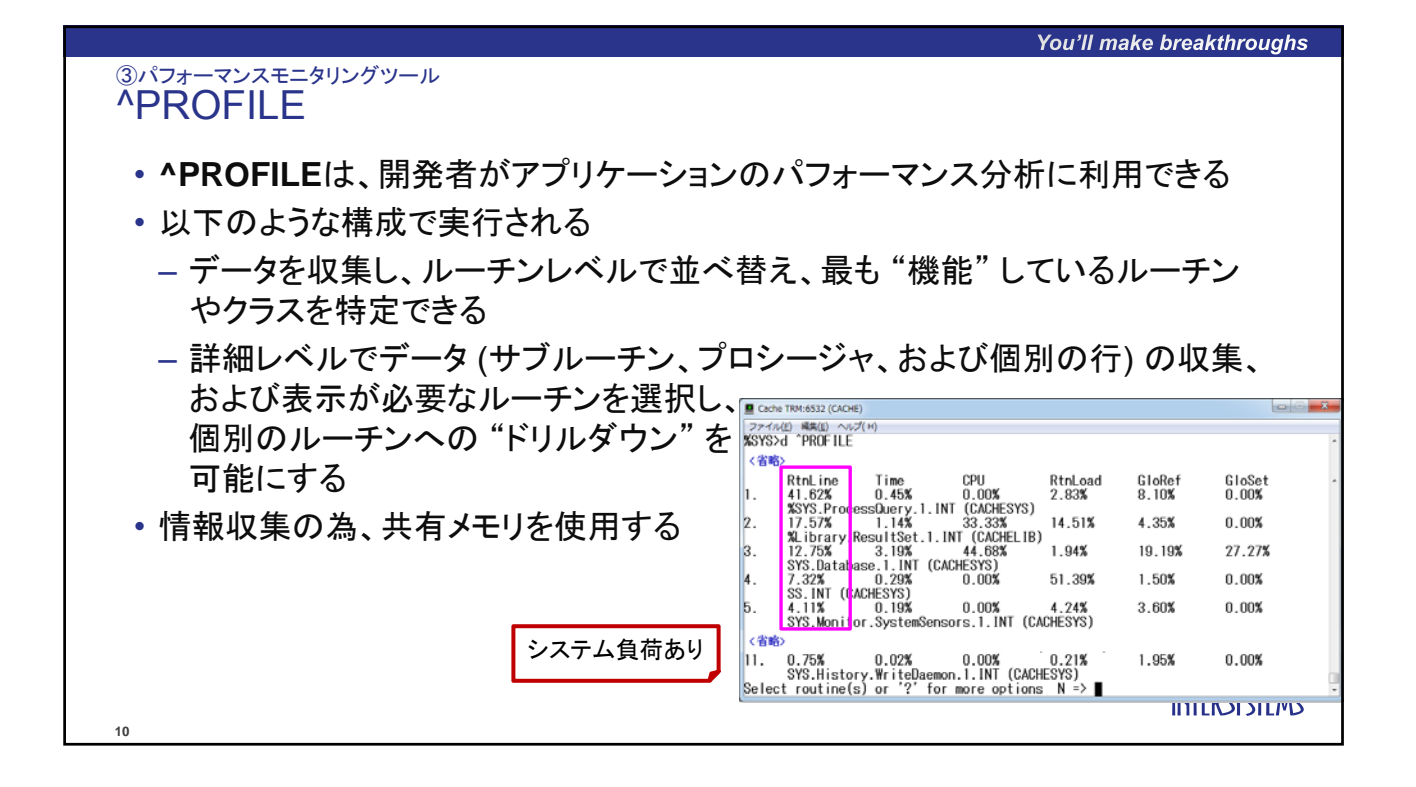

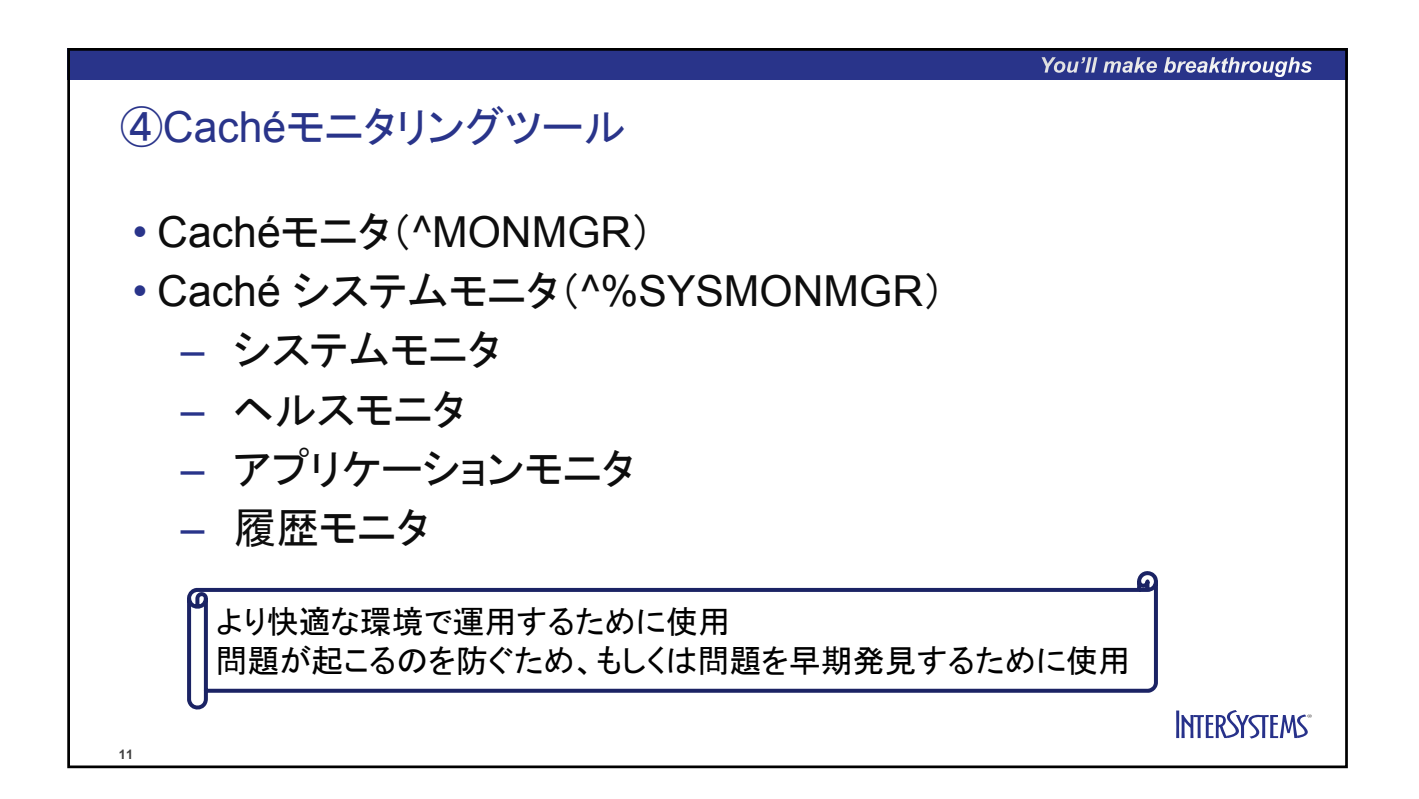

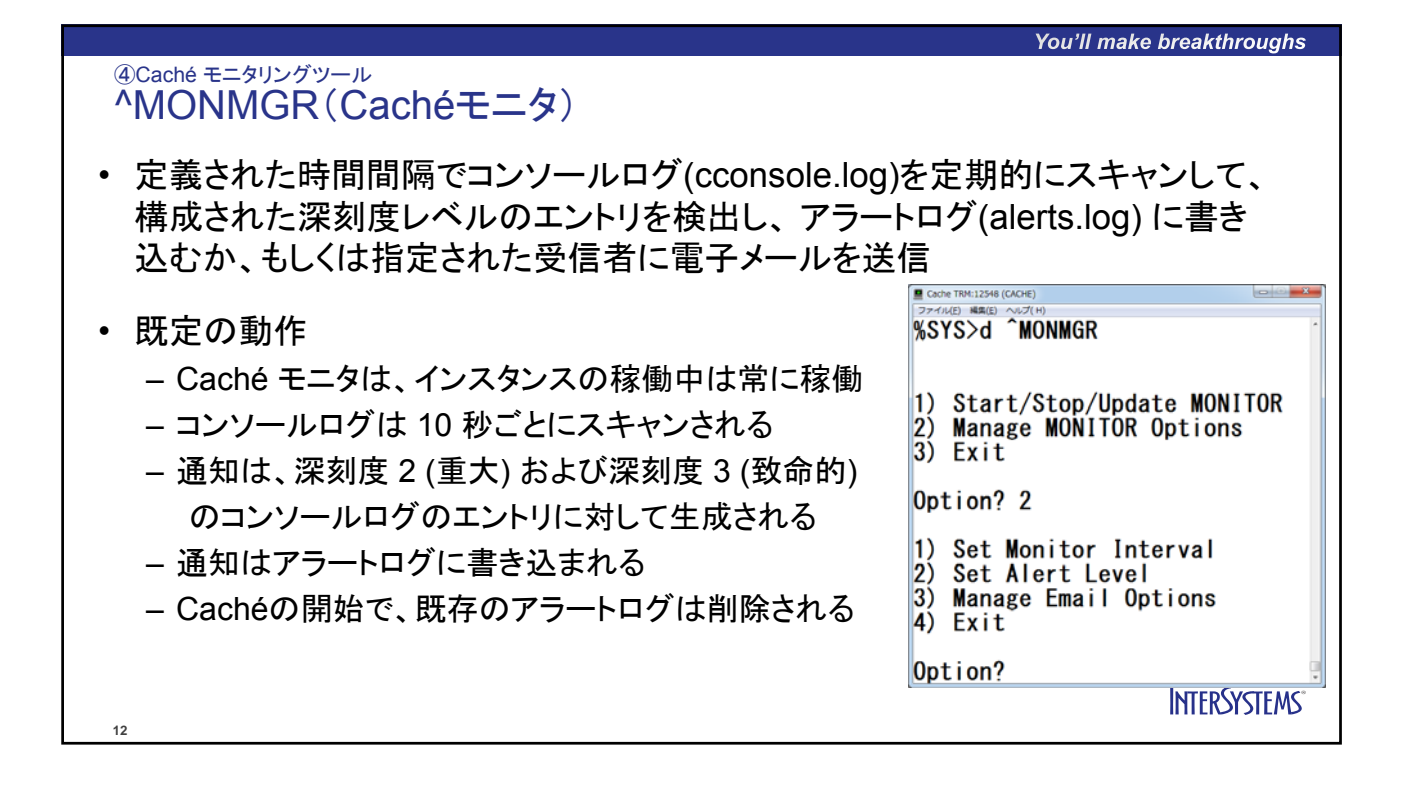

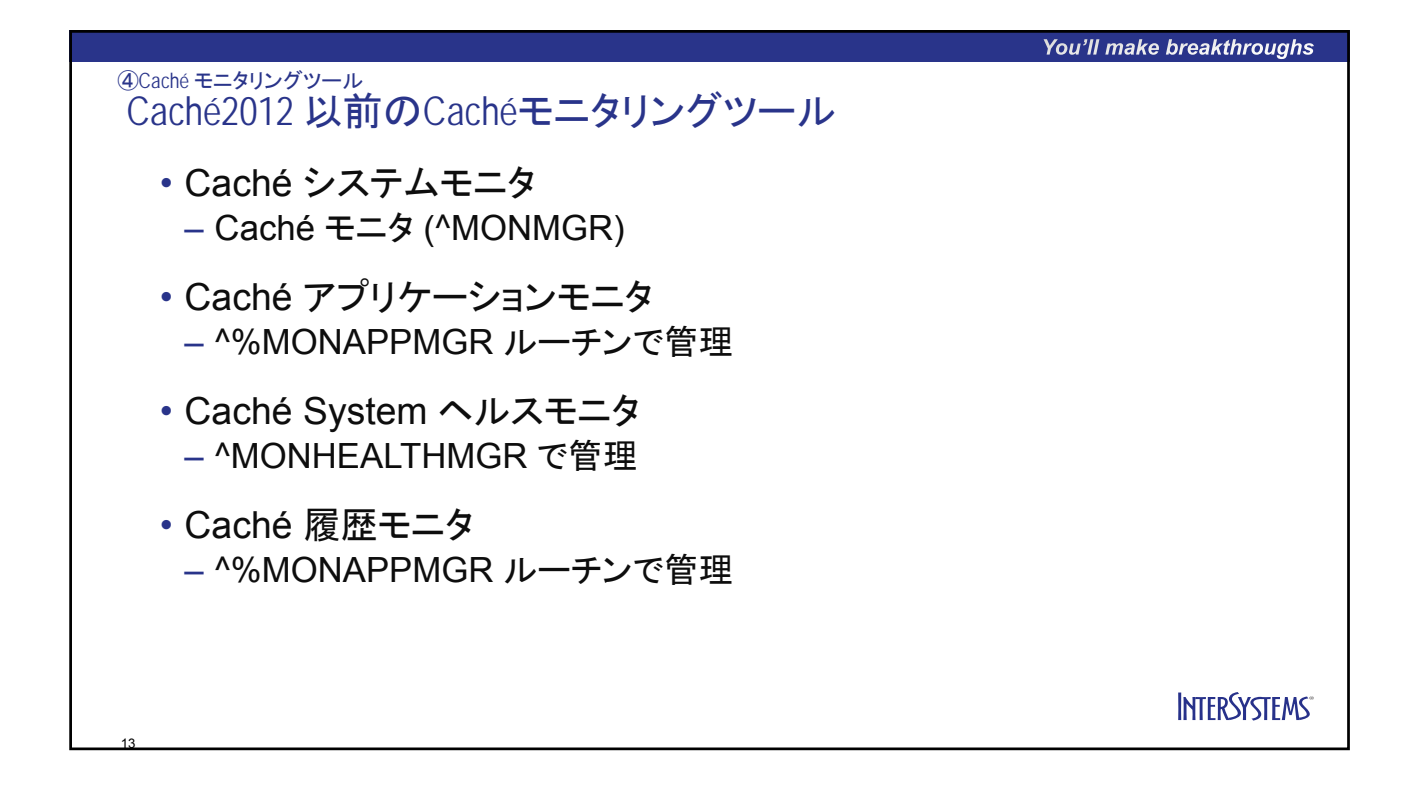

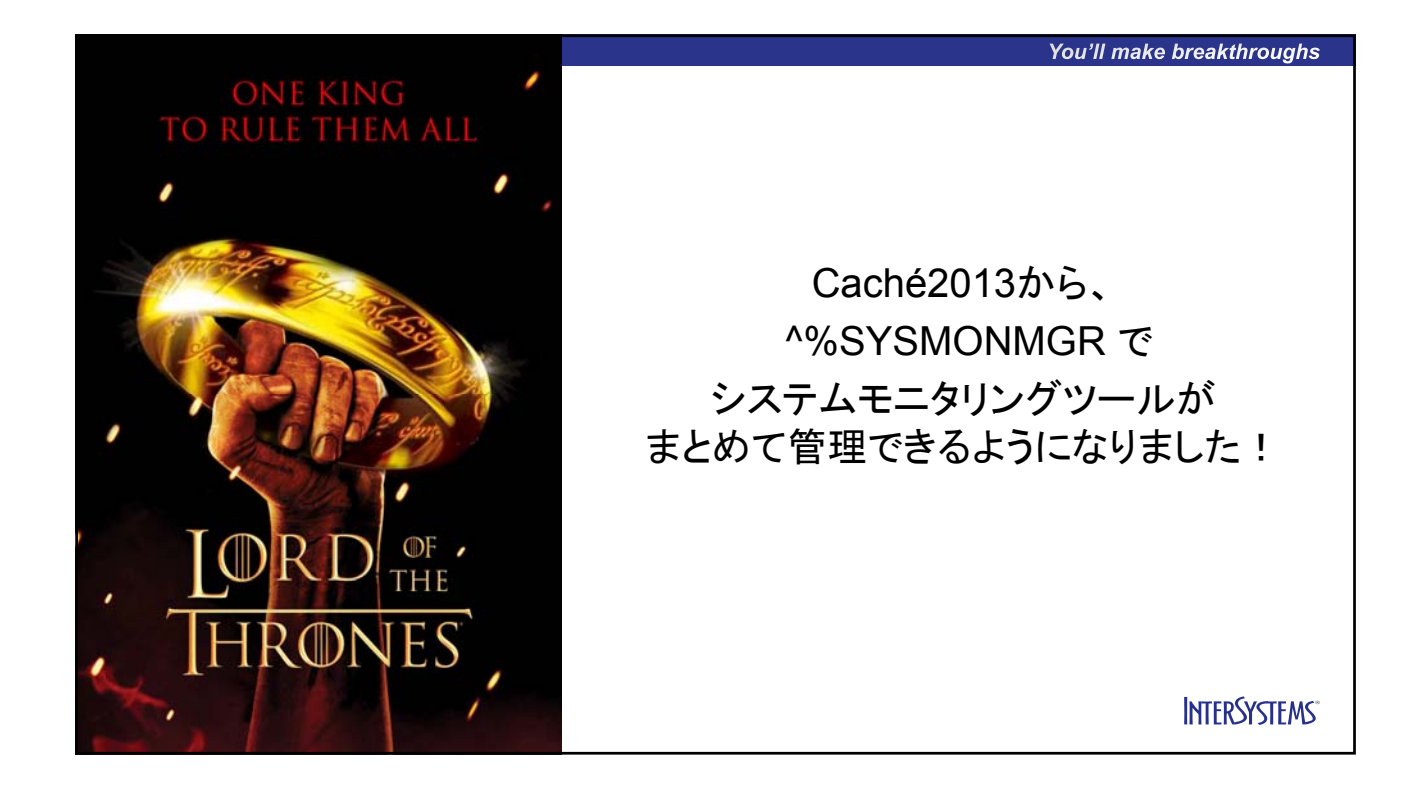

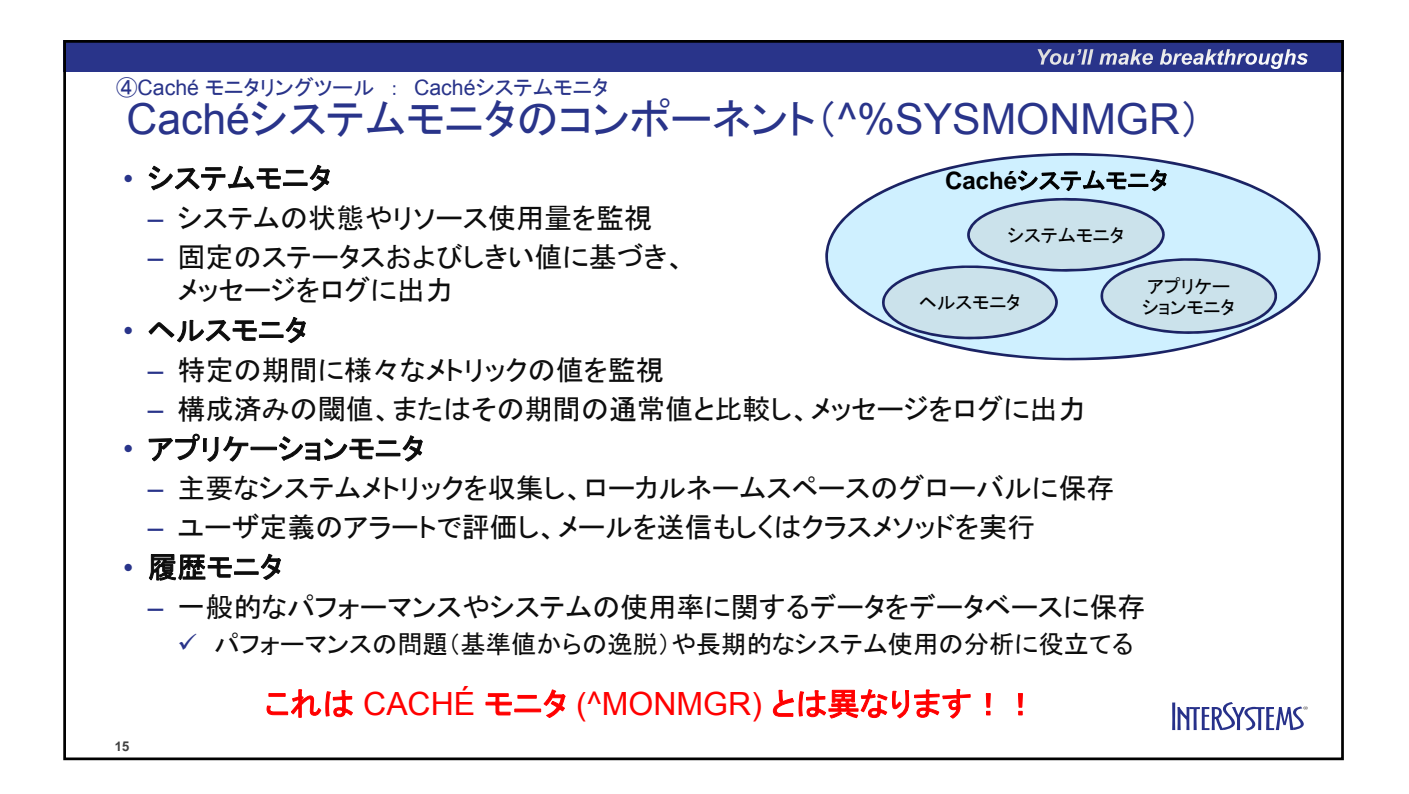

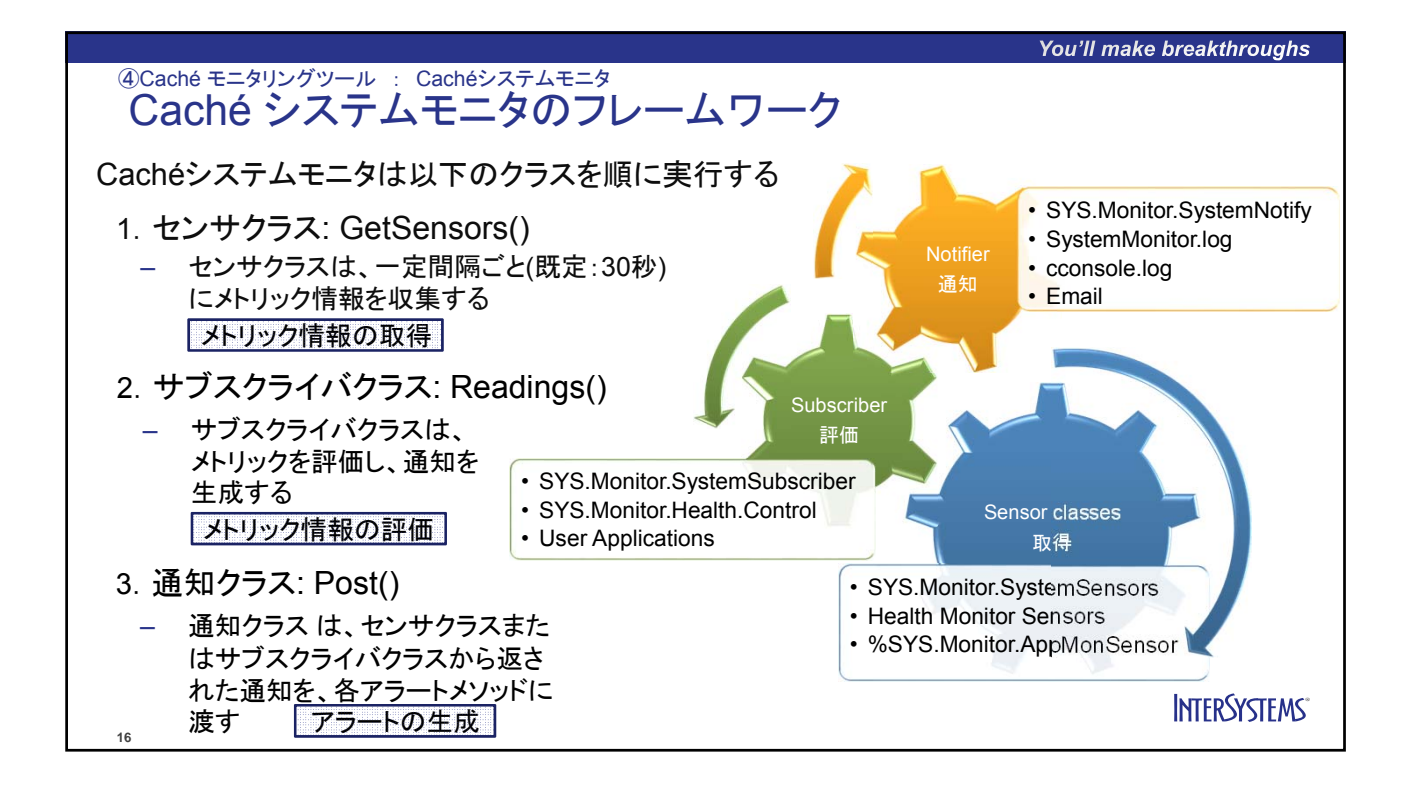

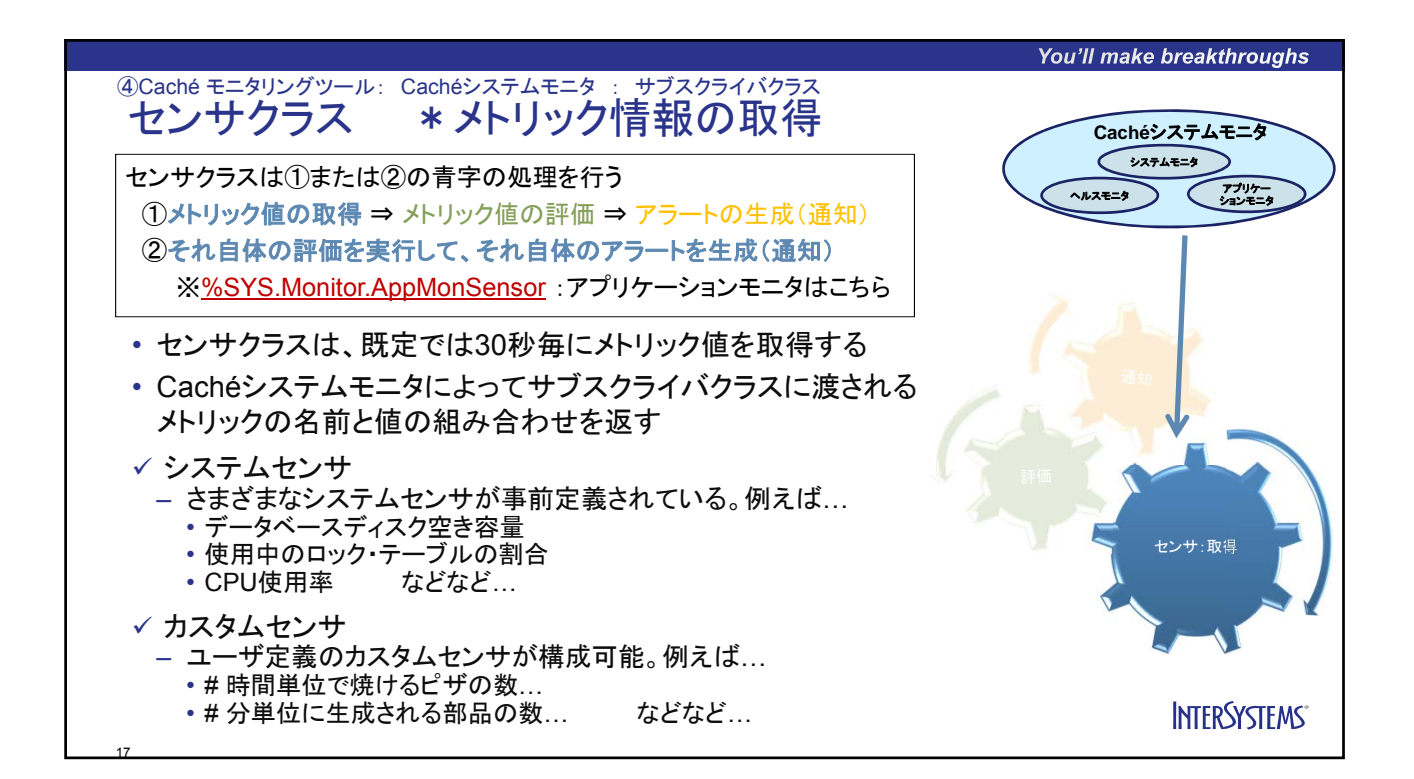

You'll make breakthroughs

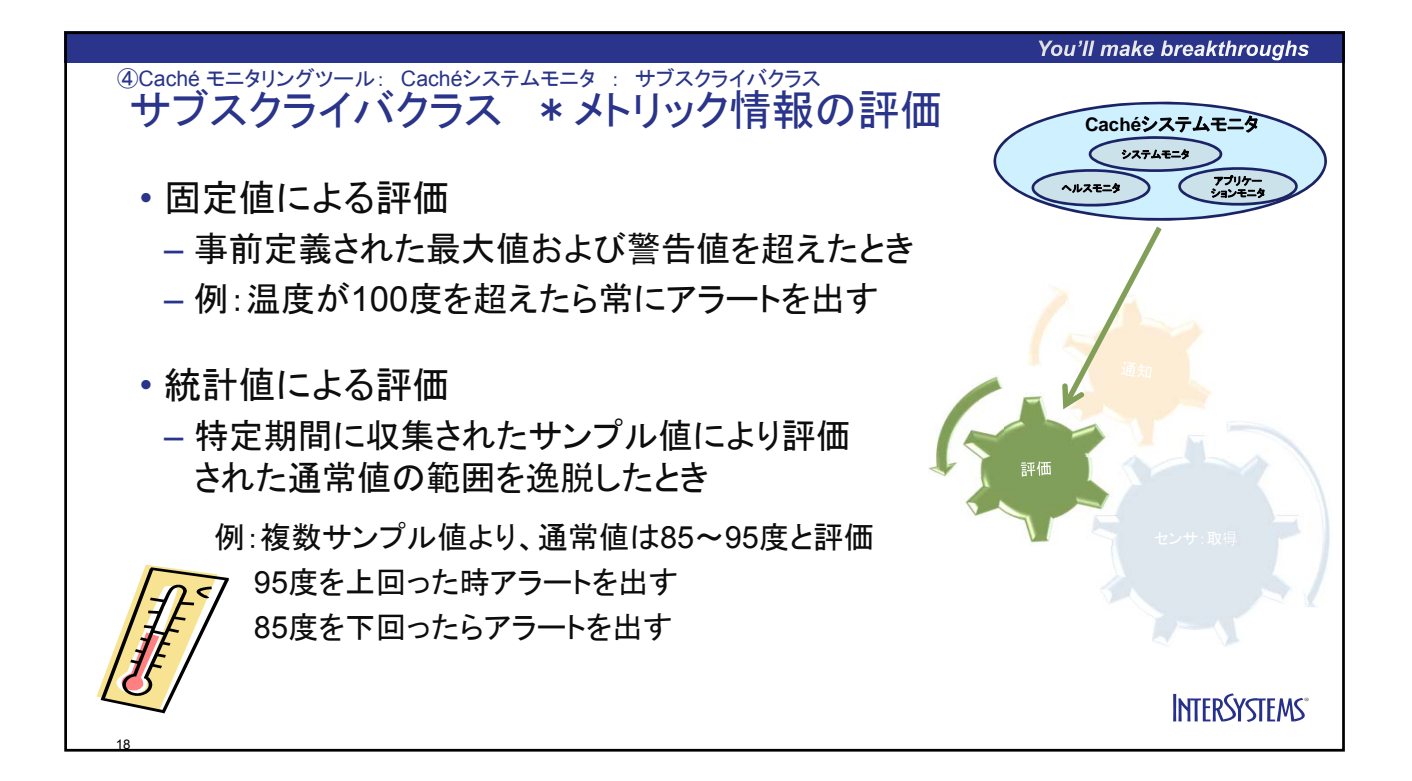

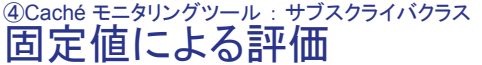

• システムモニタ

• ヘルスモニタの一部

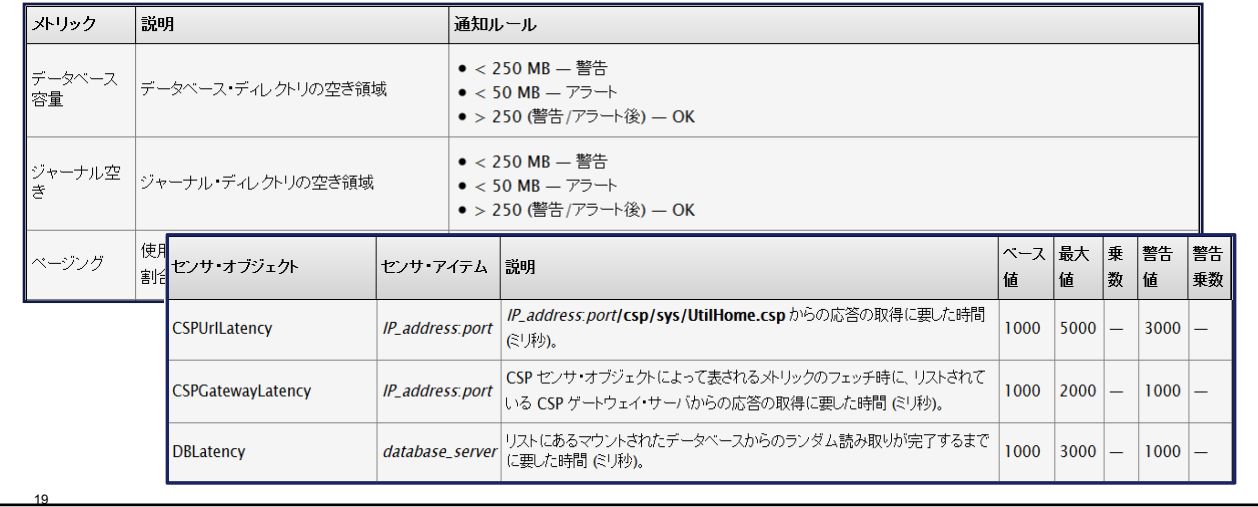

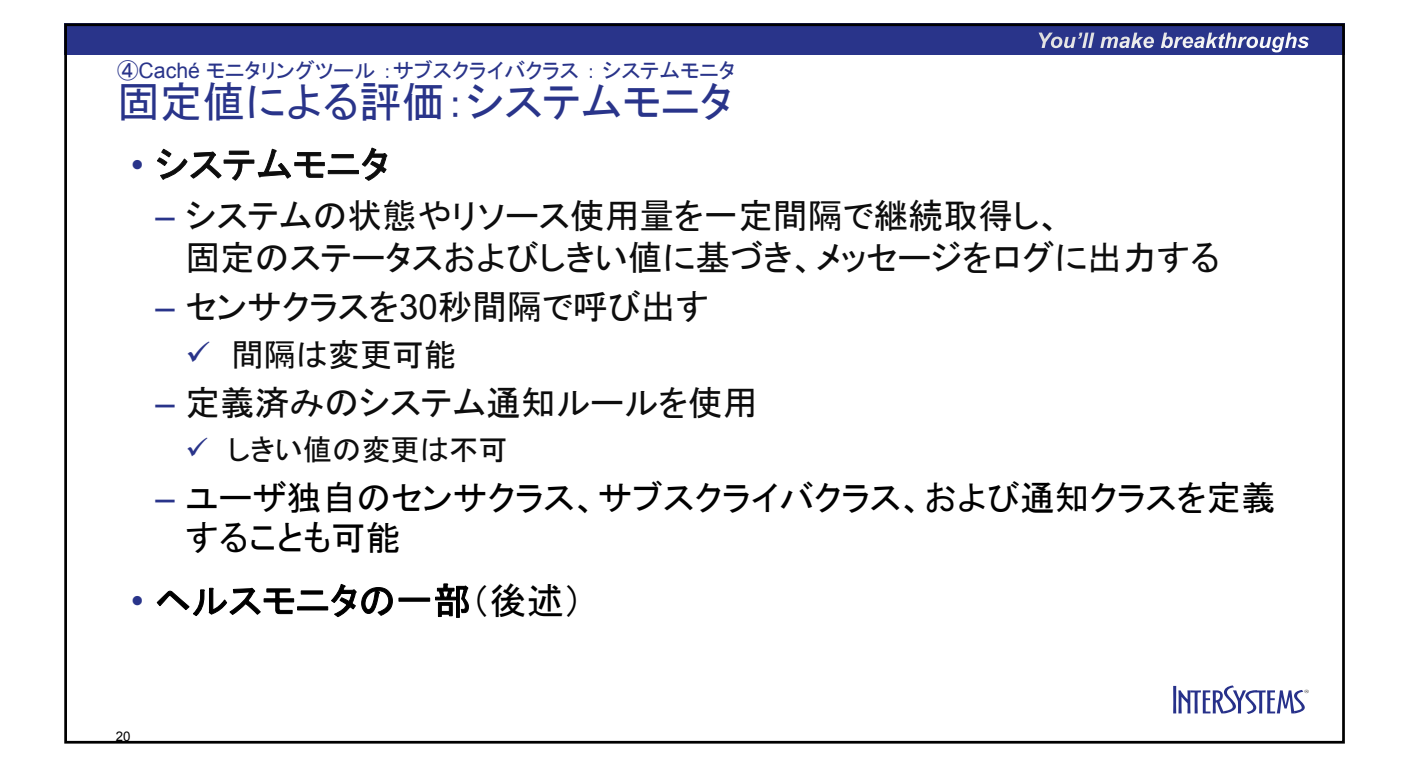

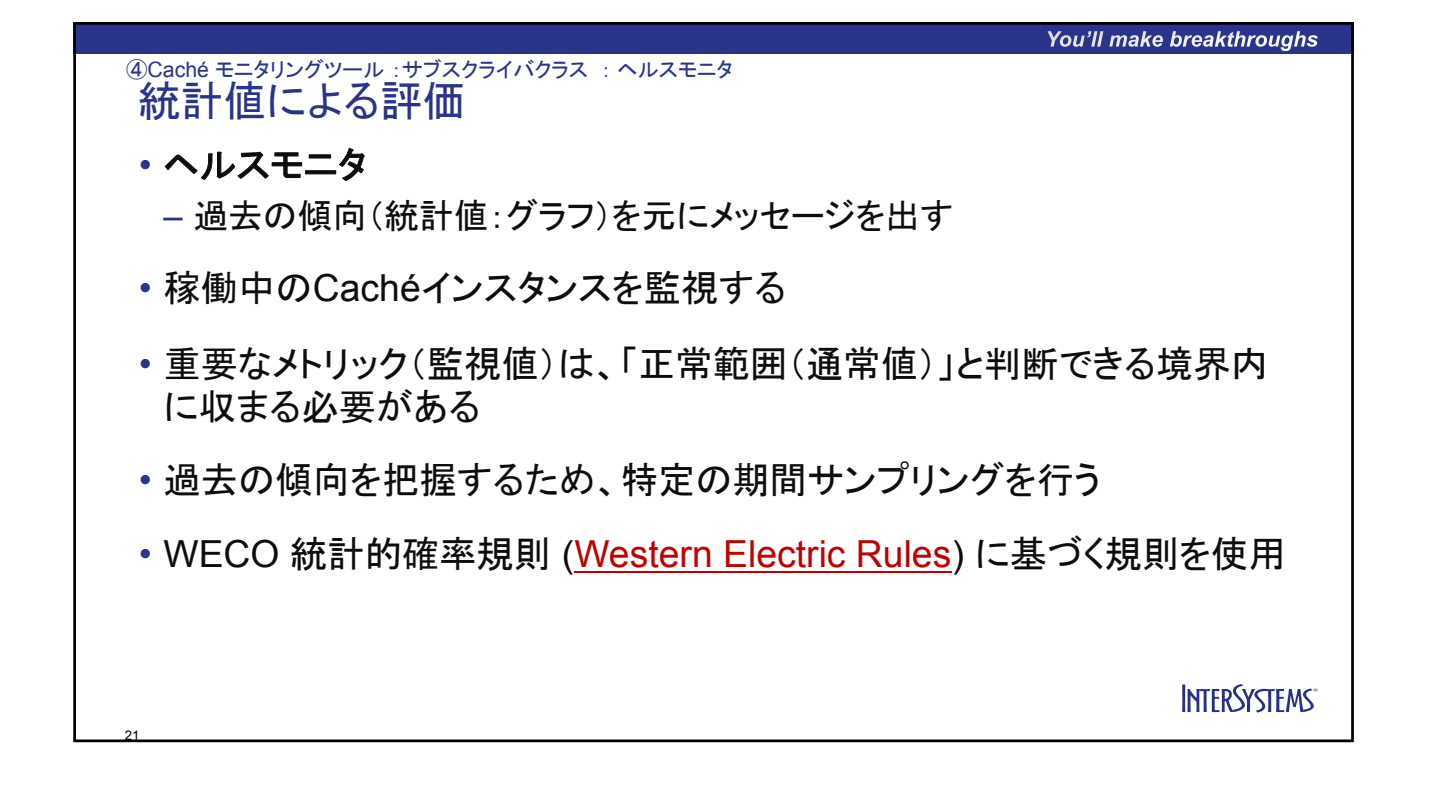

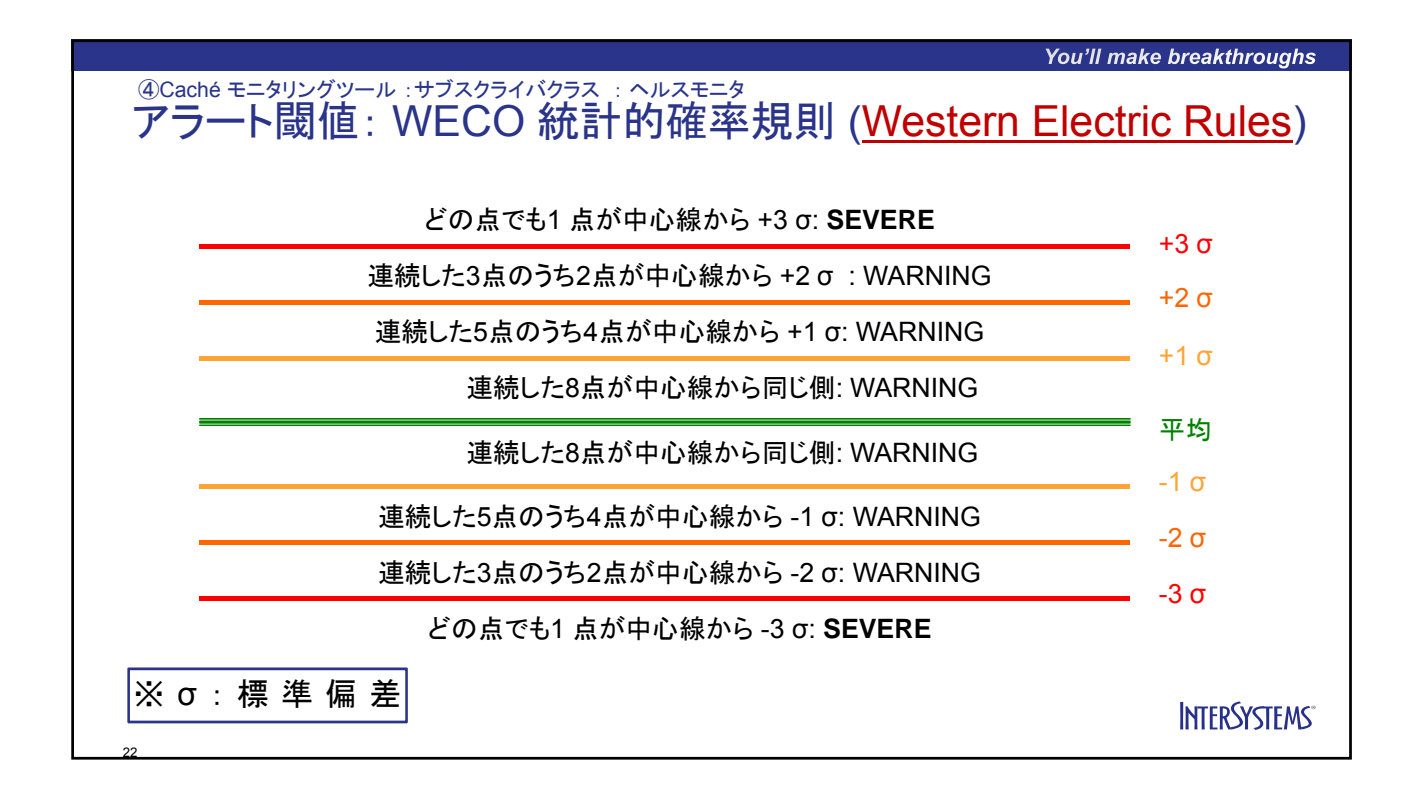

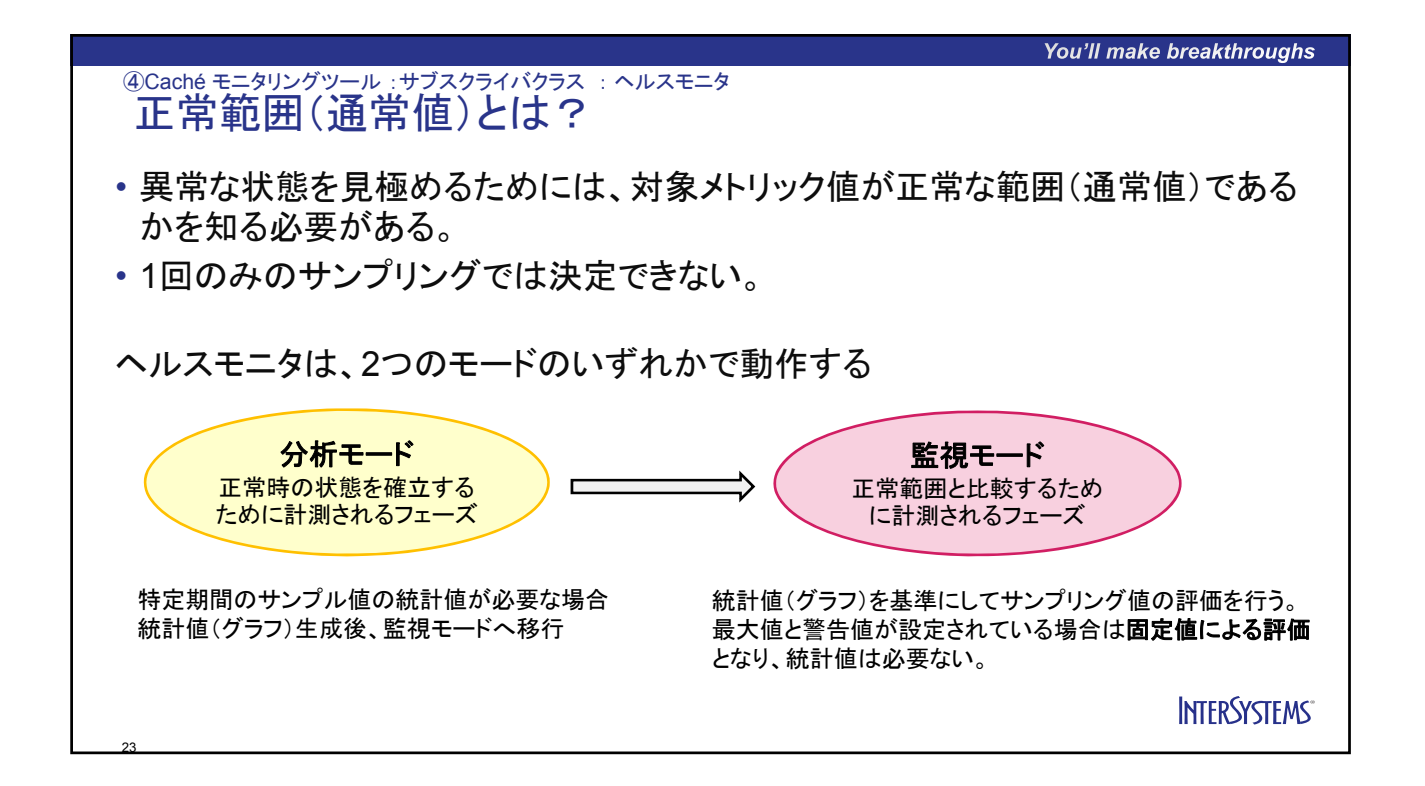

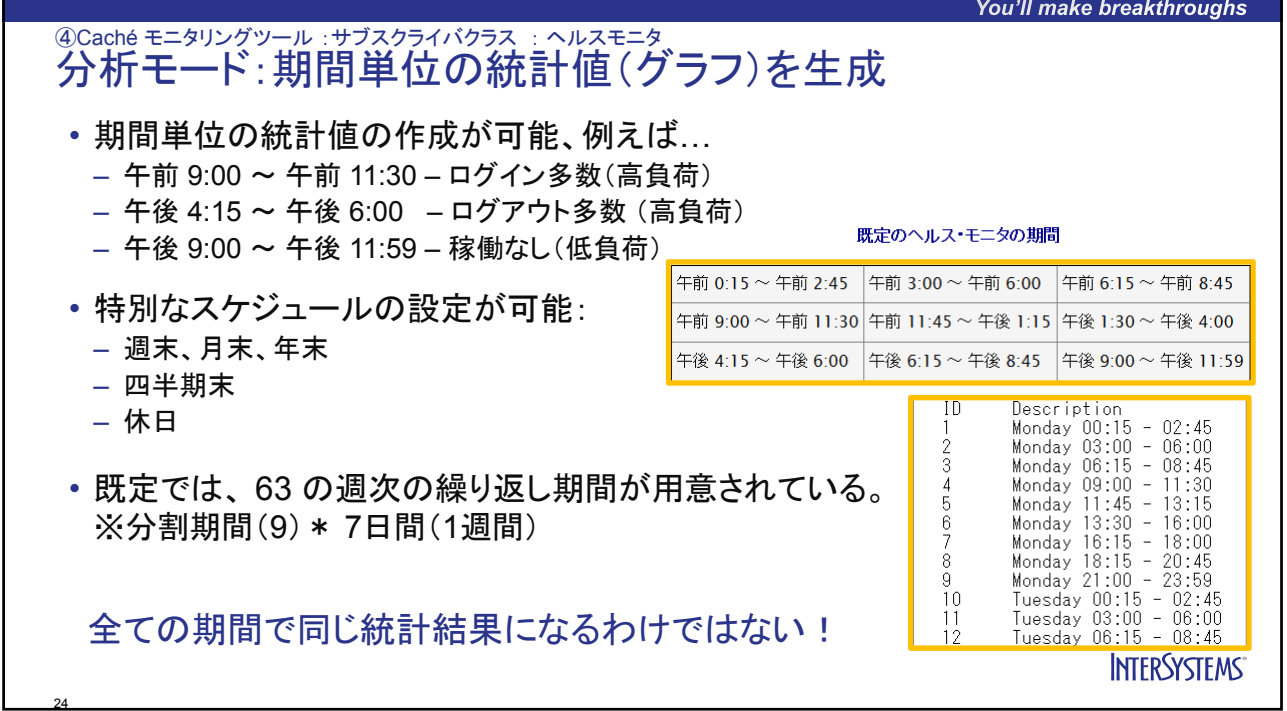

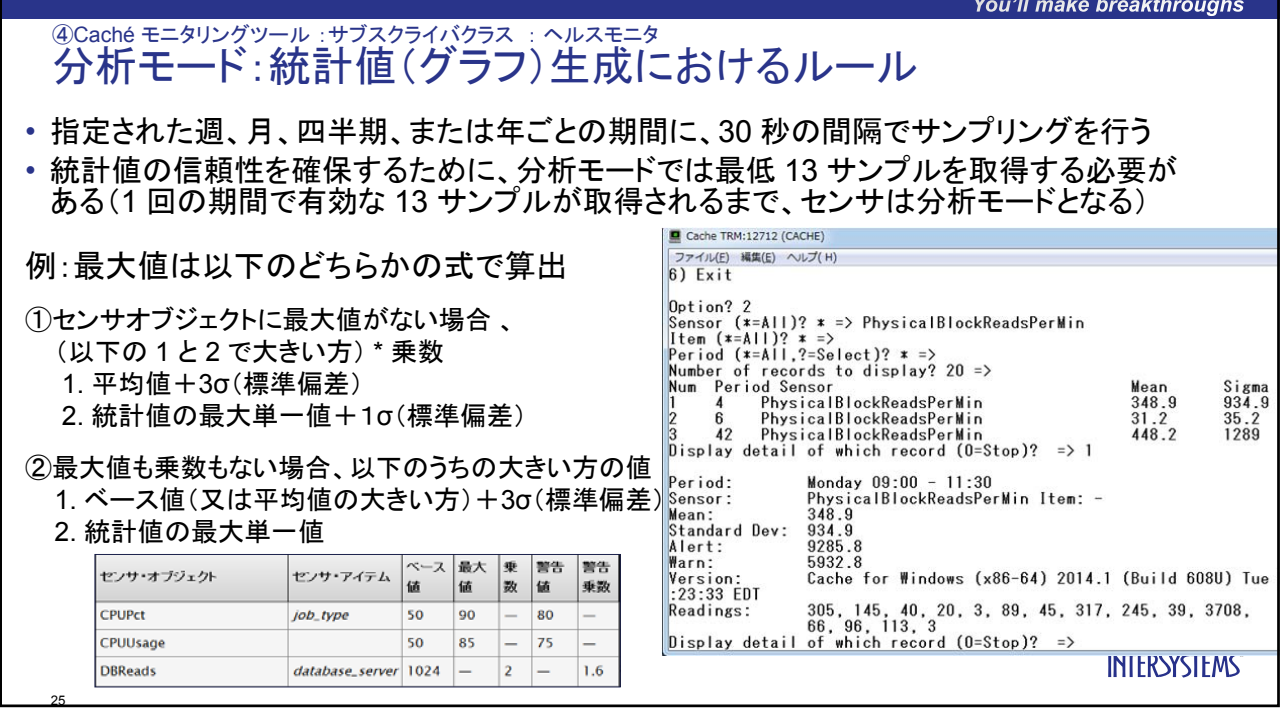

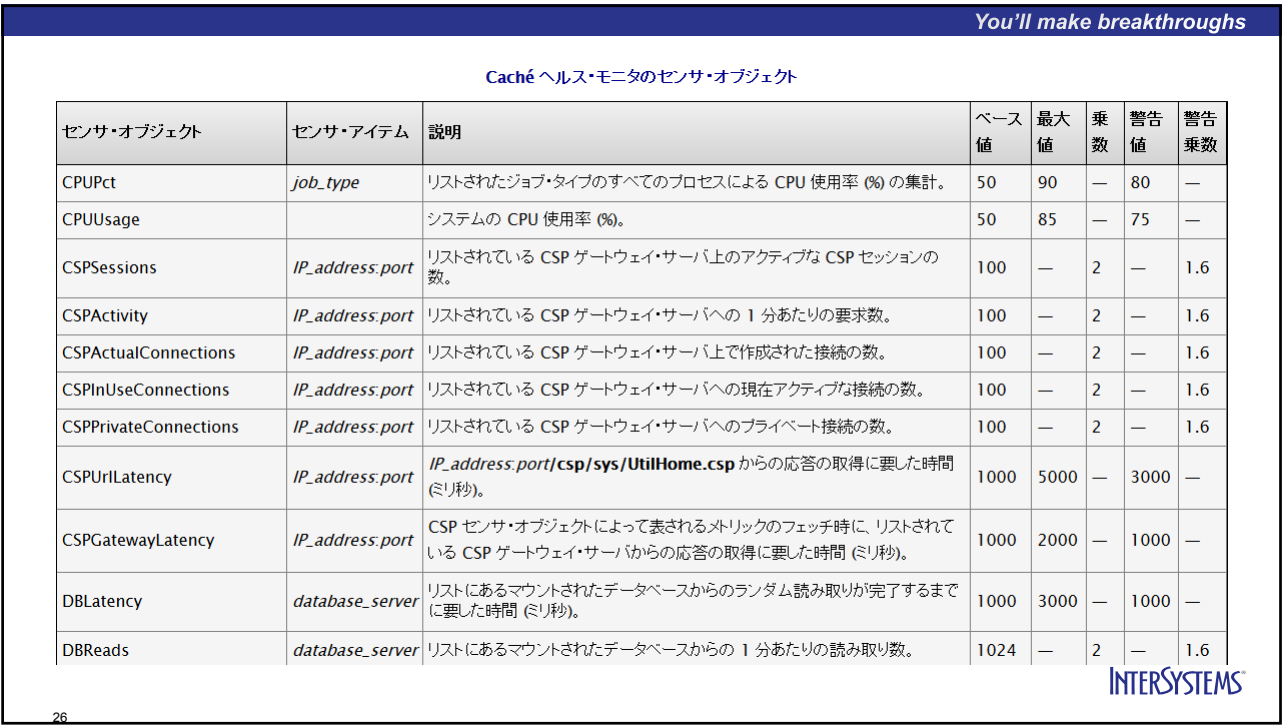

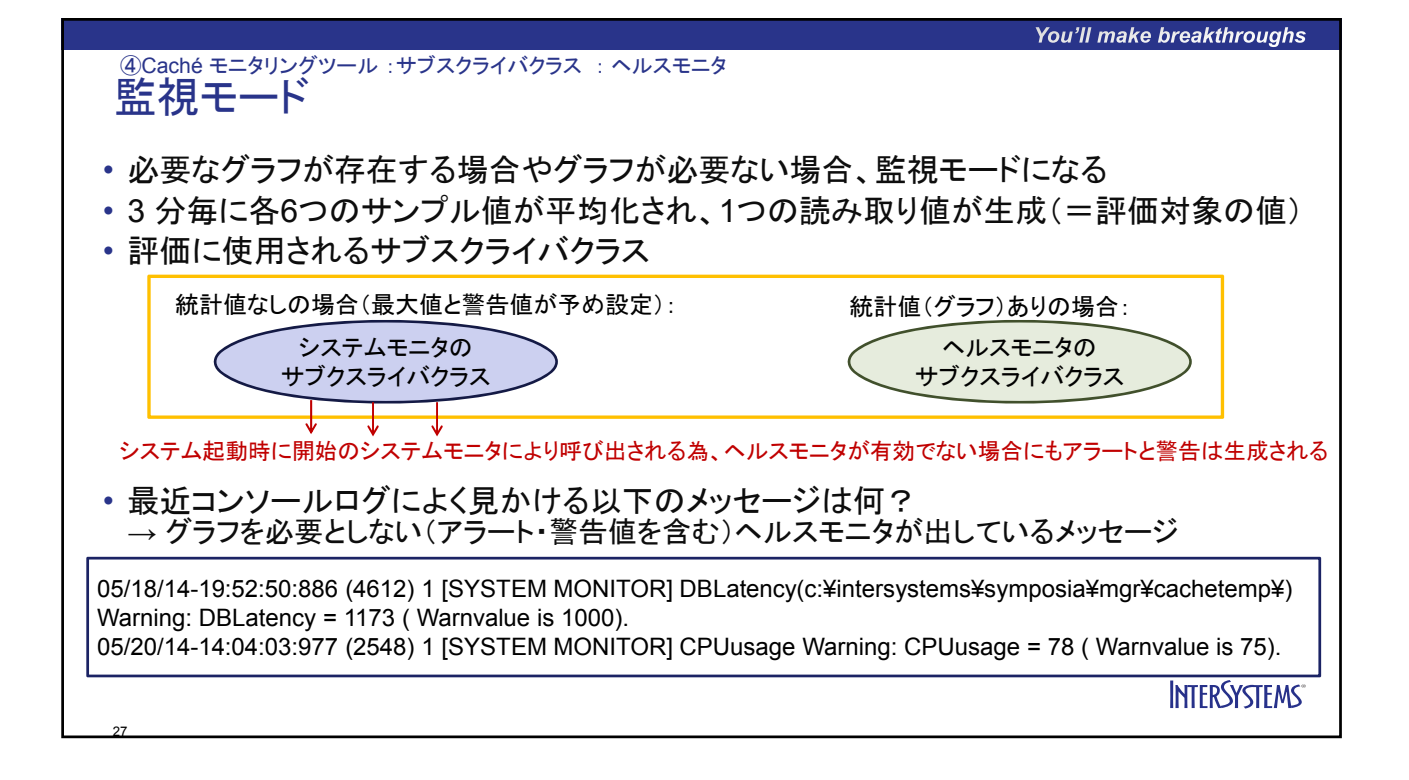

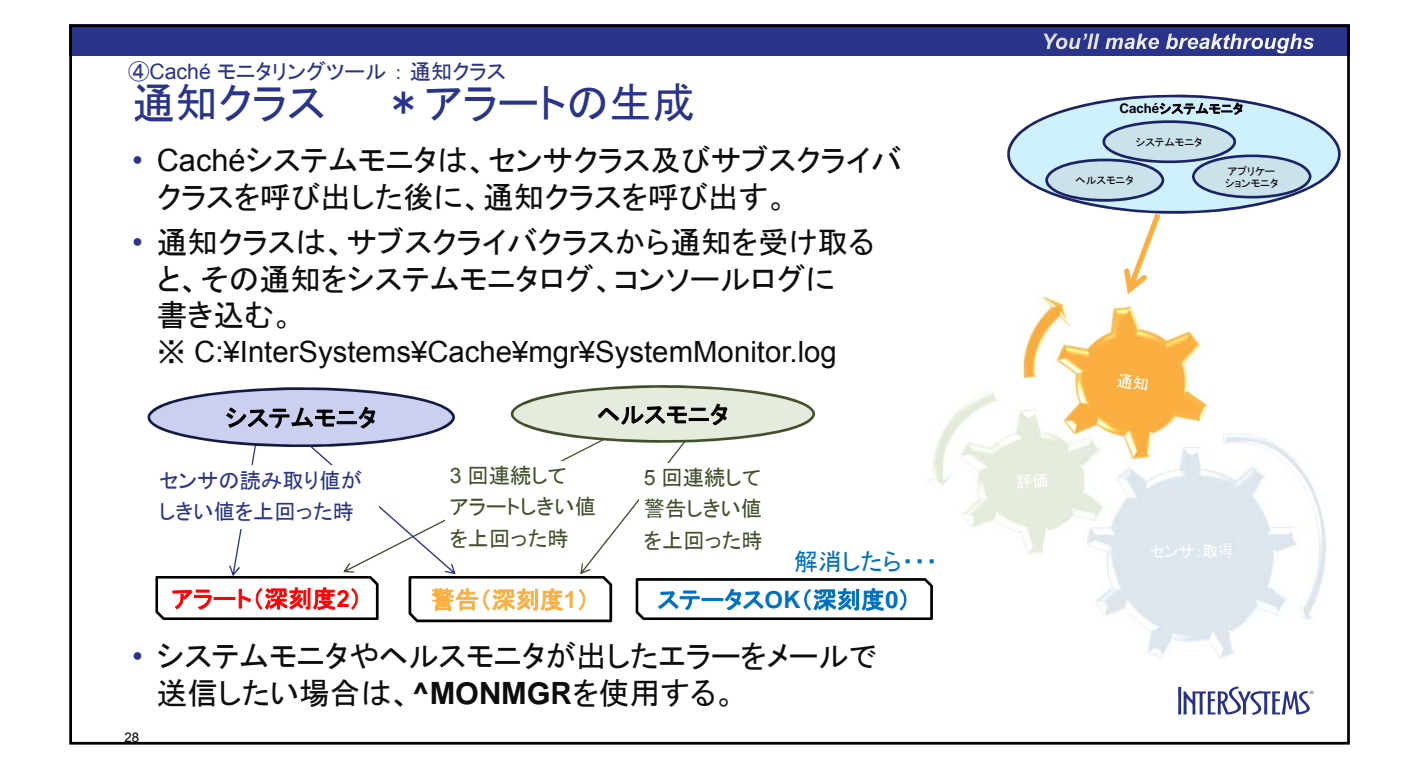

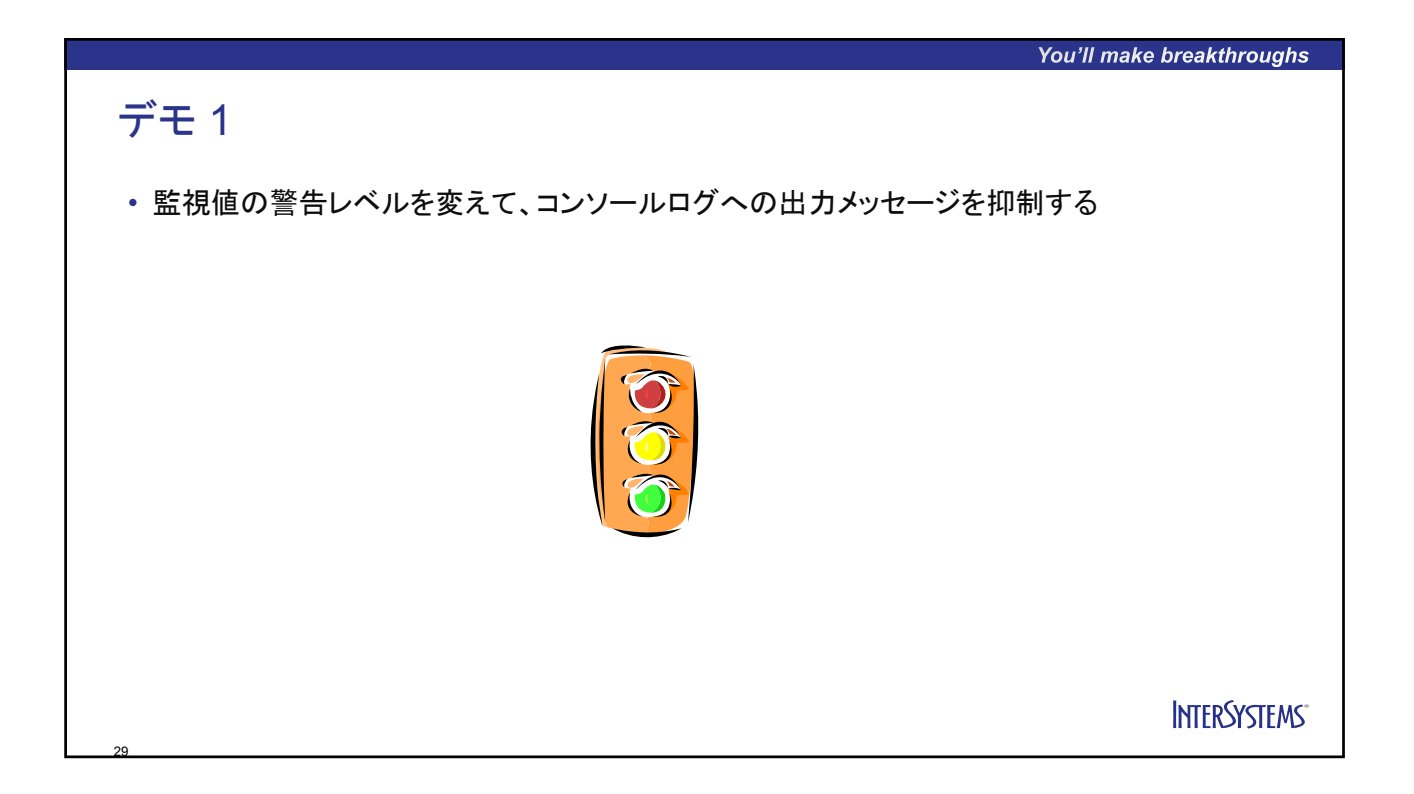

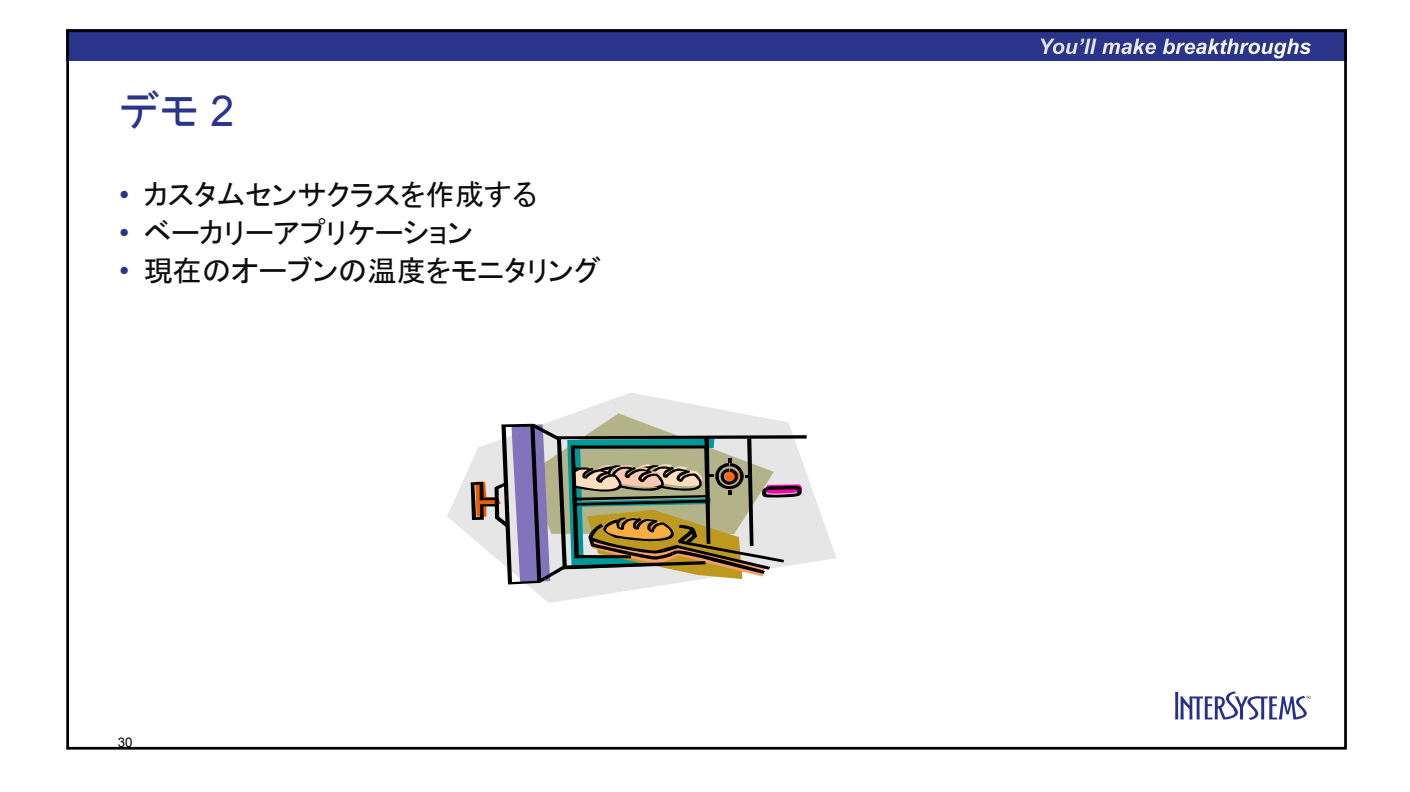

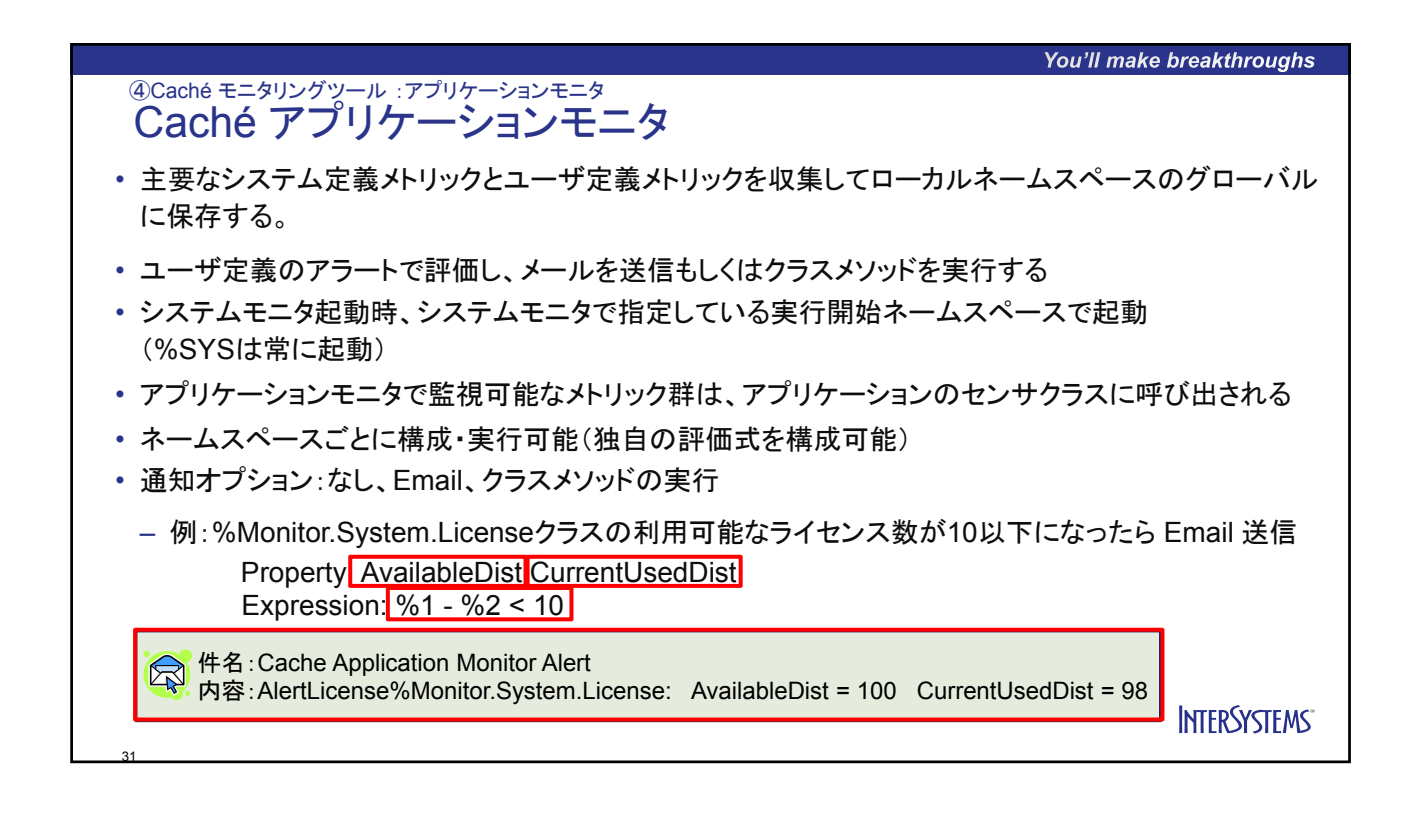

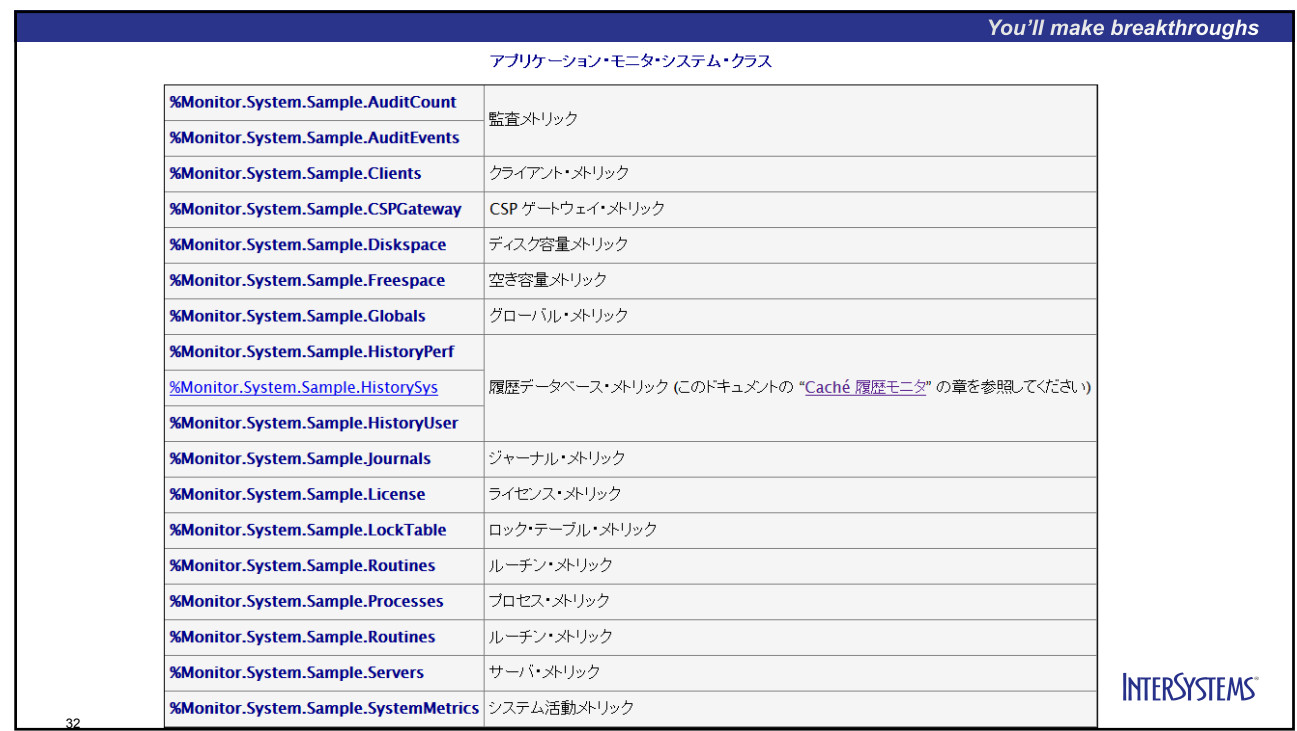

## You'll make breakthroughs ④Caché モニタリングツール :アプリケーションモニタ<br>**Caché アプリケーションモニタ** : 履歴モニタの有効化 • %SYSネームスペースのみで実行可能である特別なアプリケーションモニタクラスがある • アプリケーションモニタで提供されている以下のクラスは、有効化されると、システムの 使用状況とパフォーマンスのメトリックの履歴データを作成および保持する – %Monitor.System.HistorySys – %Monitor.System.HistoryPerf • 履歴データは、システムの使用状況とパフォーマンスの問題の経時的な分析に役立つ → 履歴モニタ • %SYS でのみ動作し、他のネームスペースに登録することはできない • データベースに情報が格納できるので、DeepSeeを利用してカスタマイズが可能 (後ほど履歴モニタでデモ) – Cubeを含む環境はユーザが用意する必要がある **INTERSYSTEMS®** 33

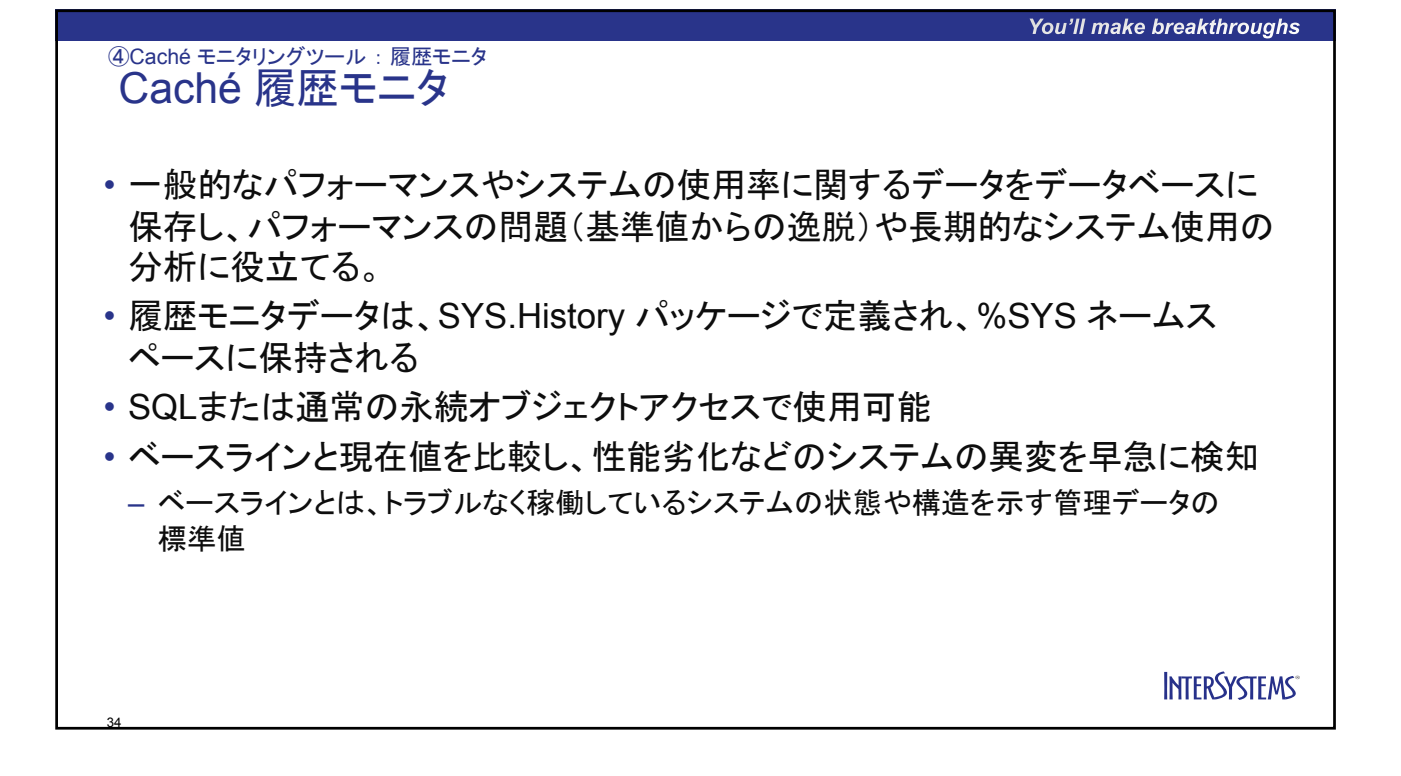

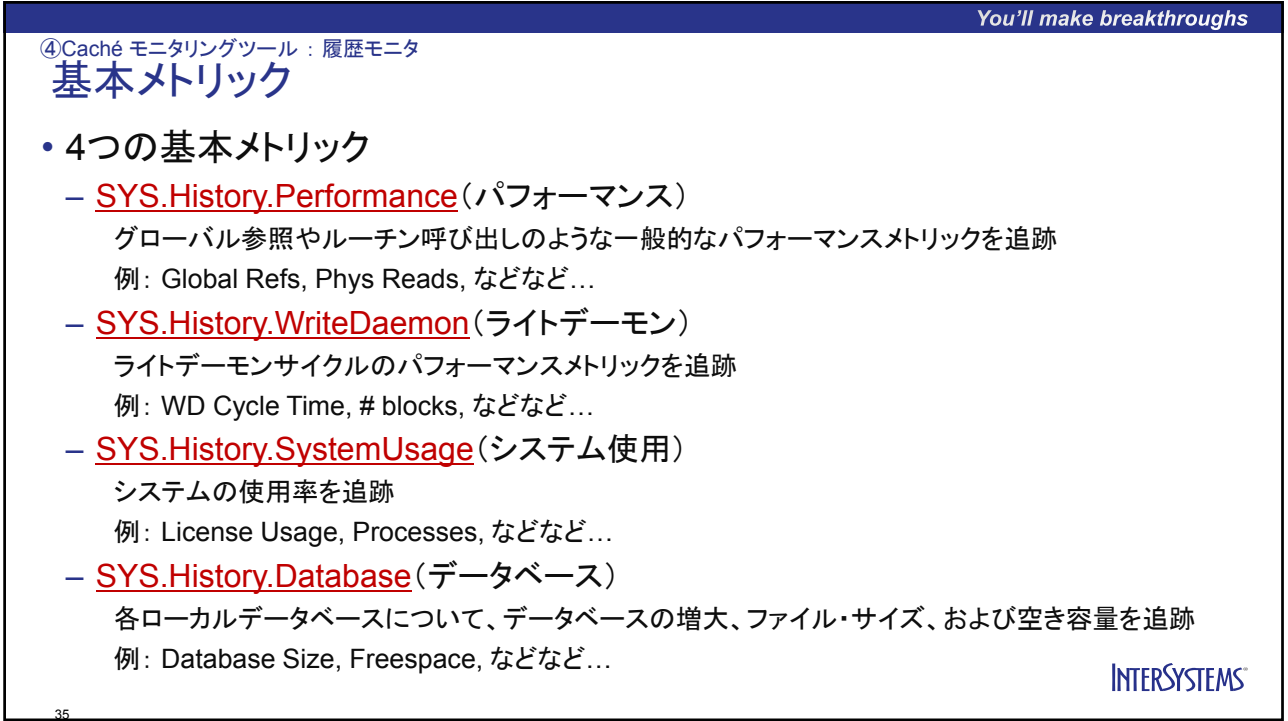

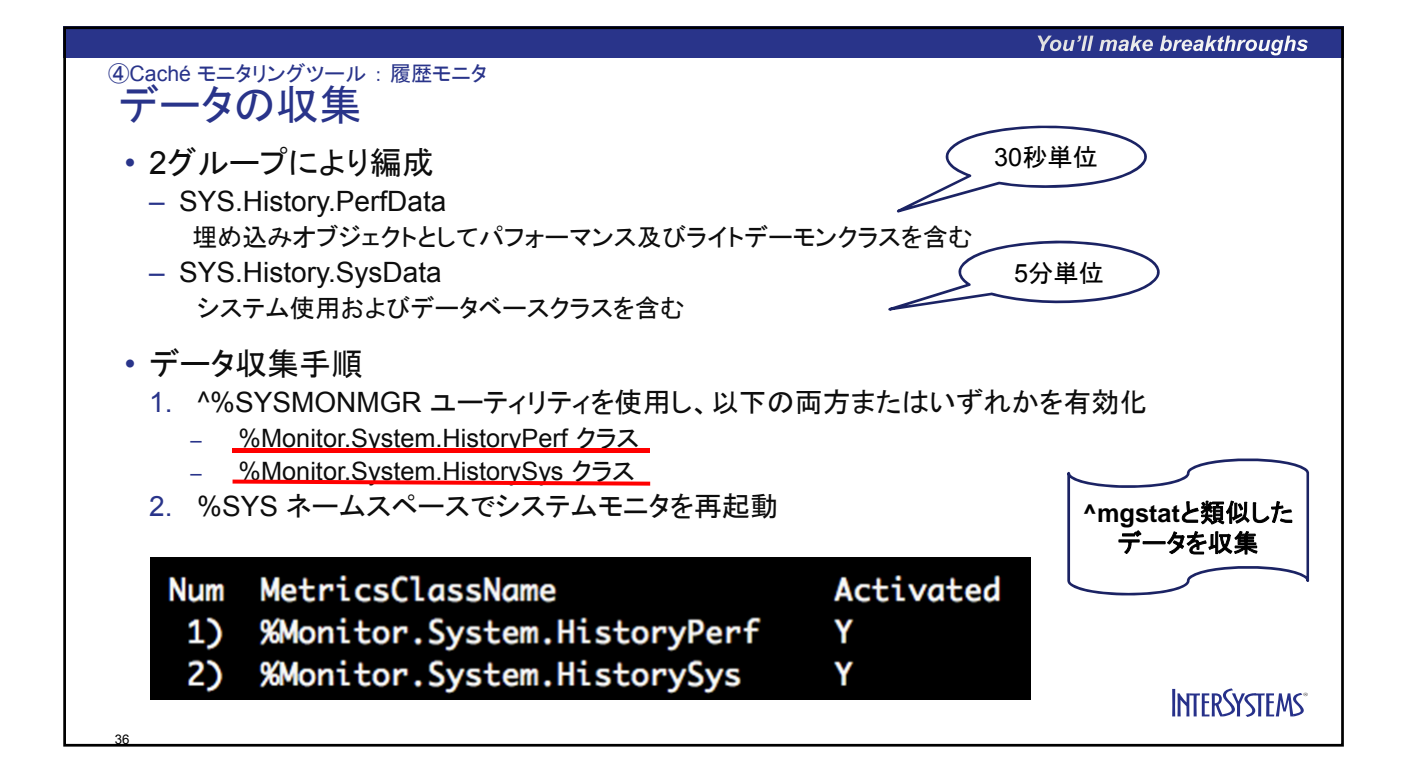

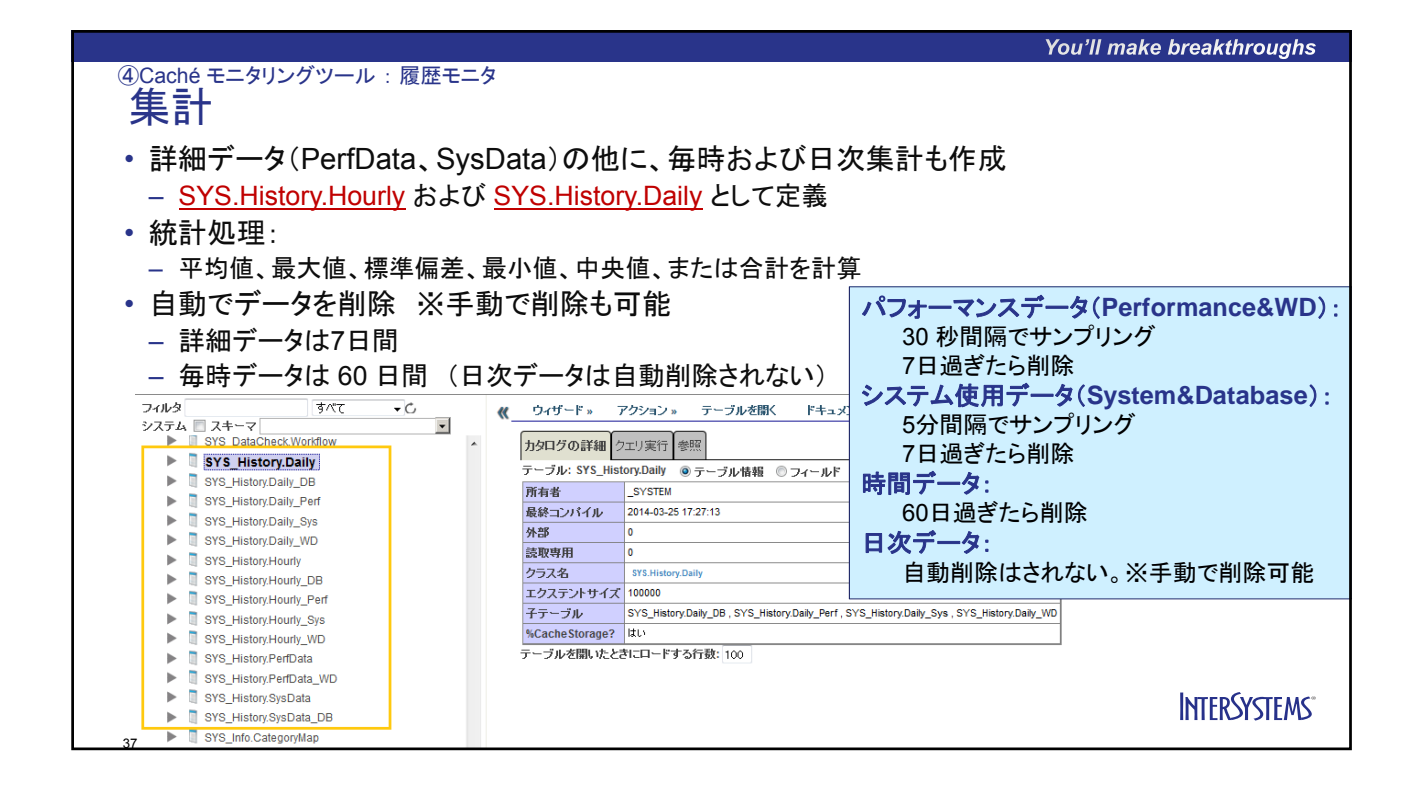

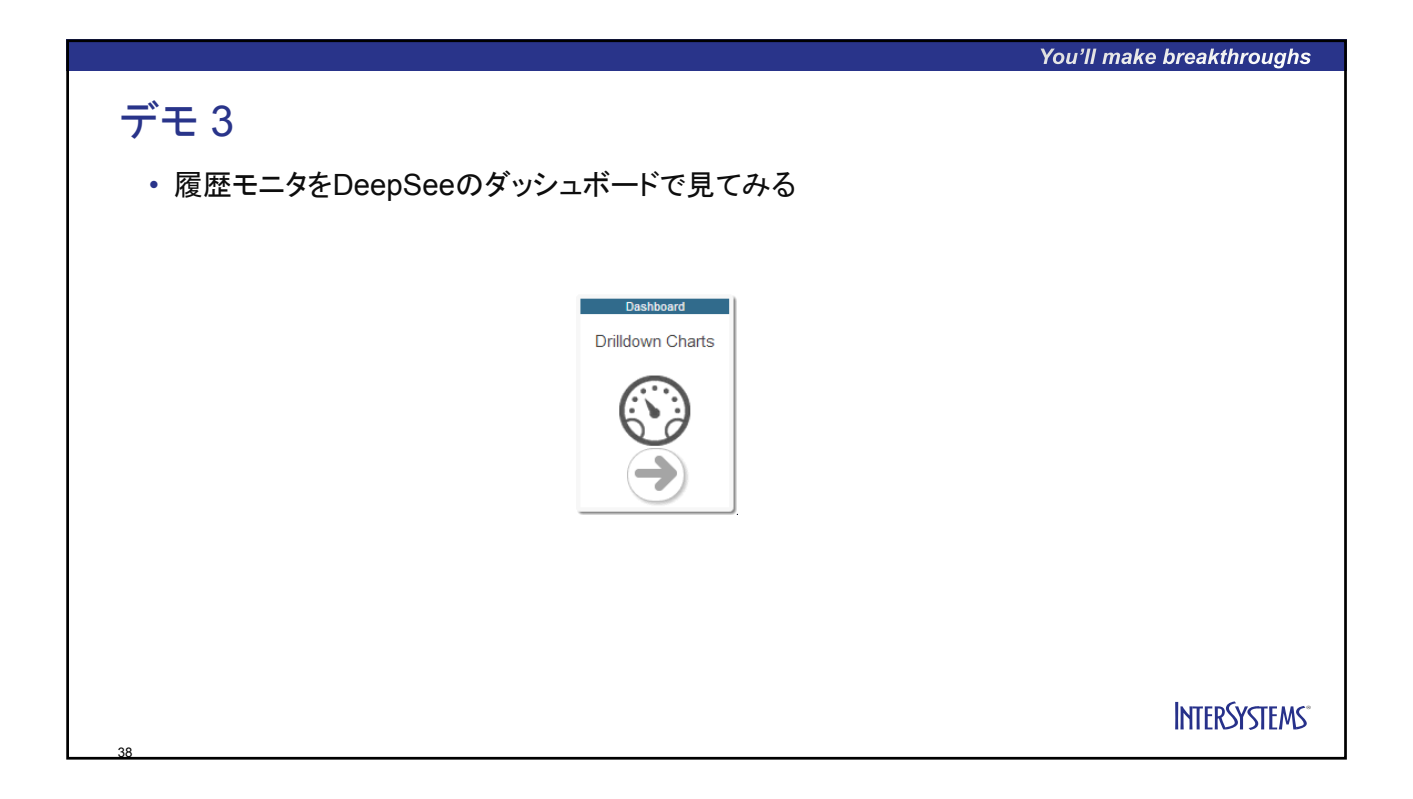

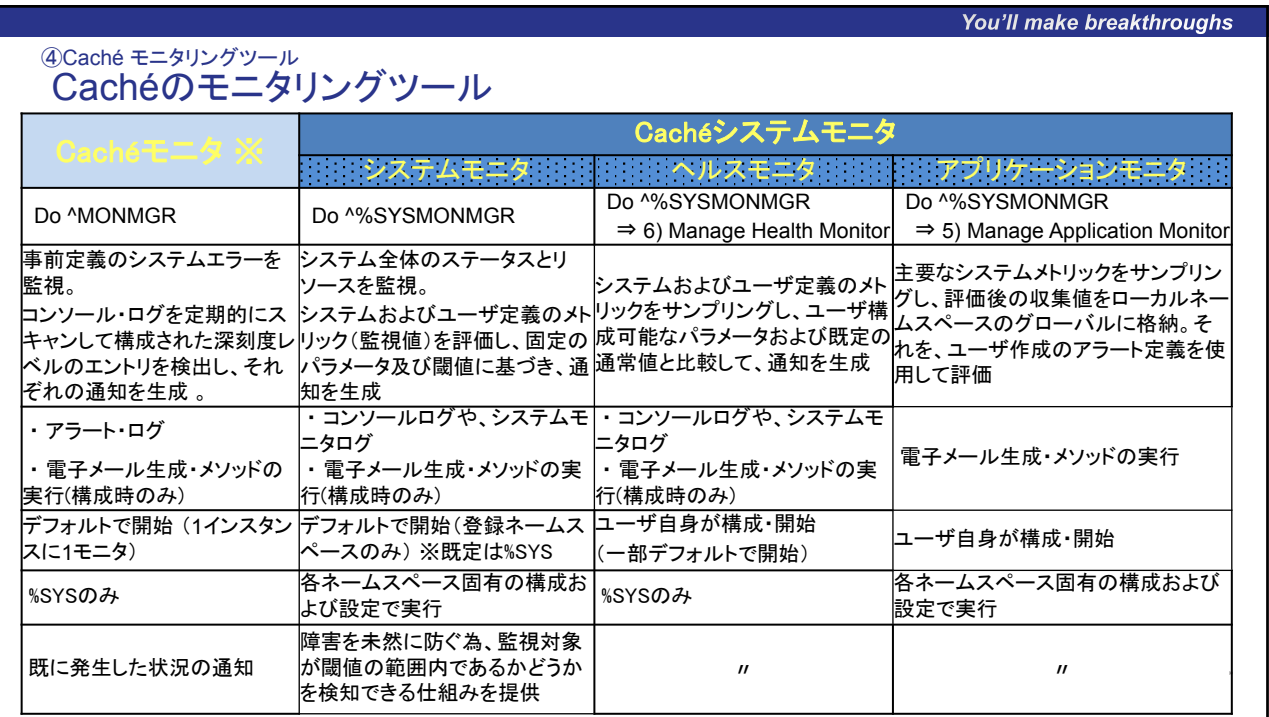

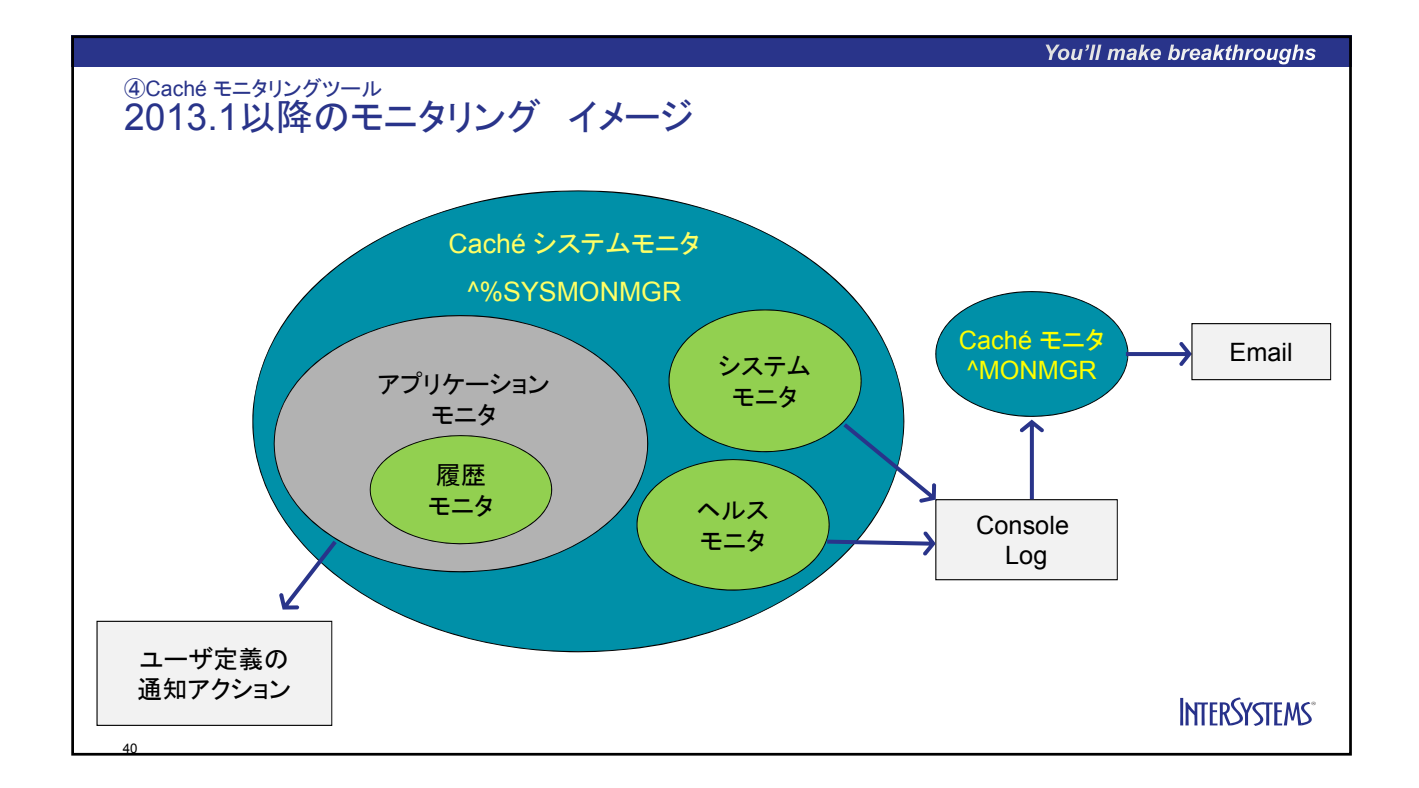

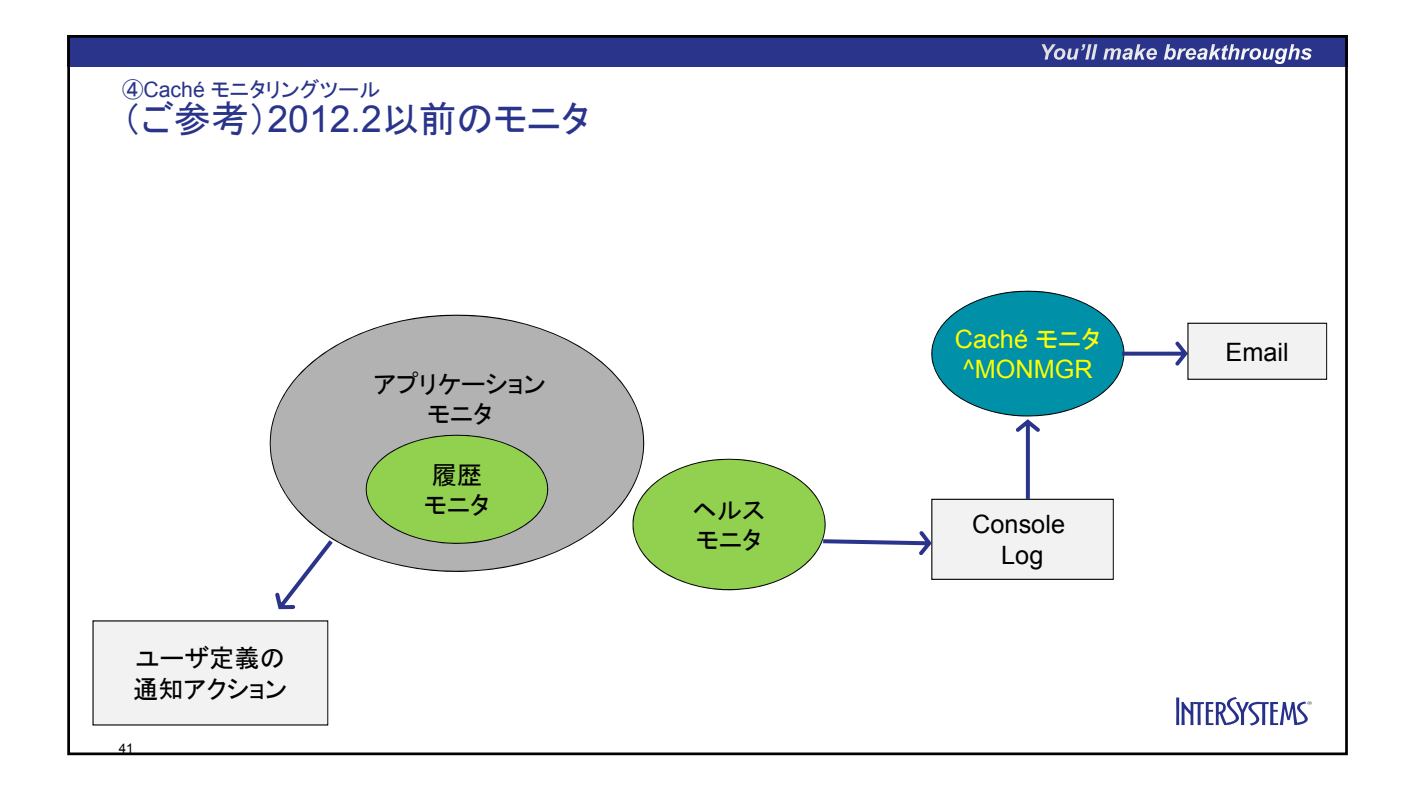

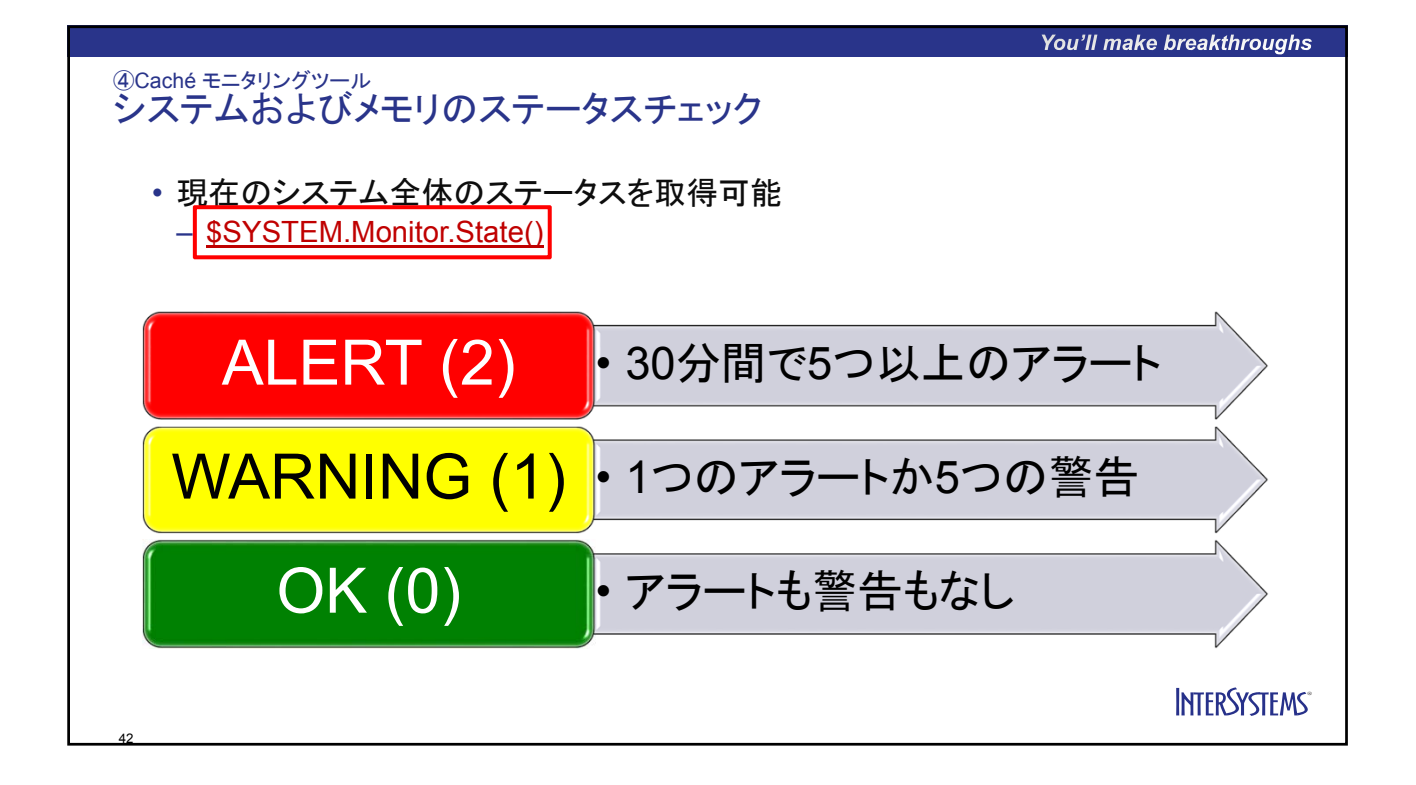

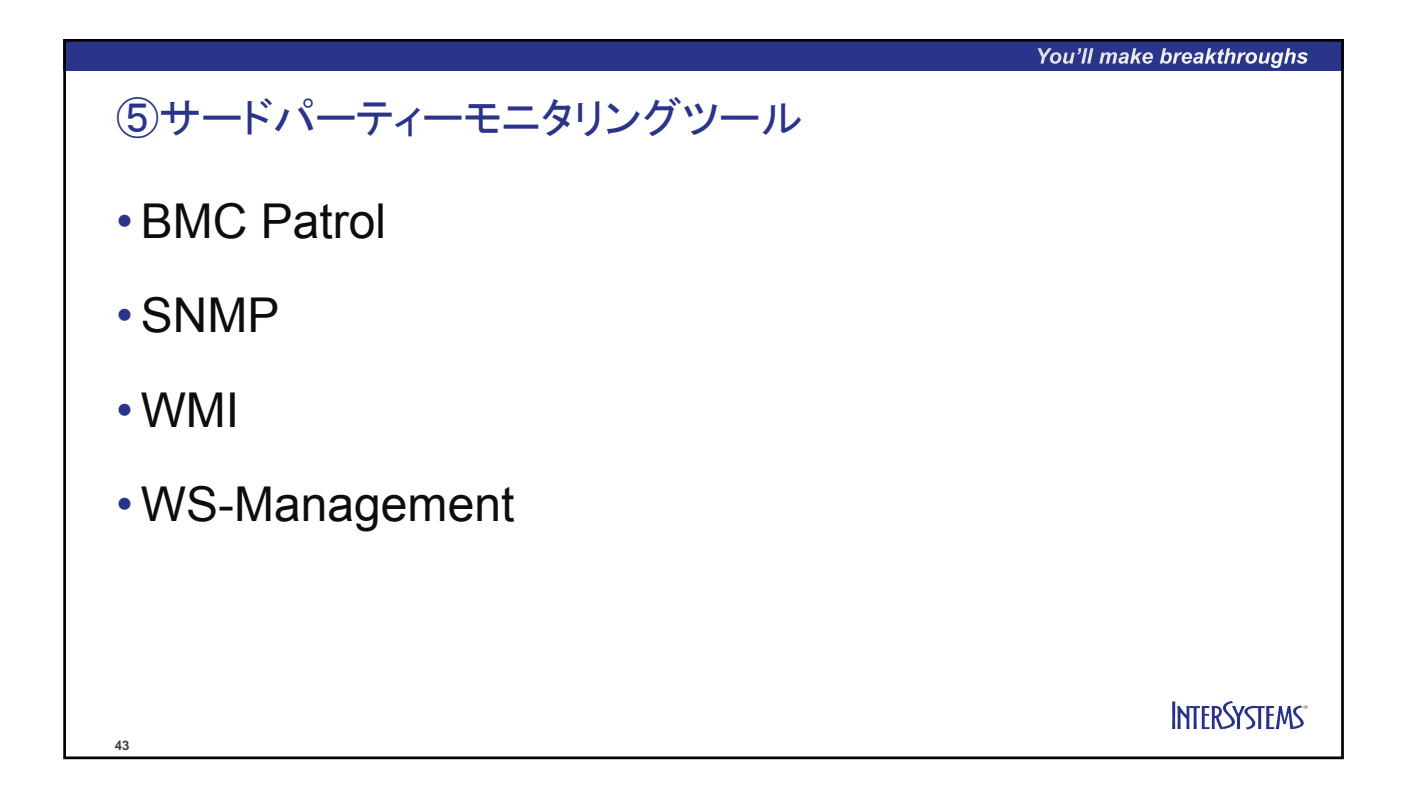

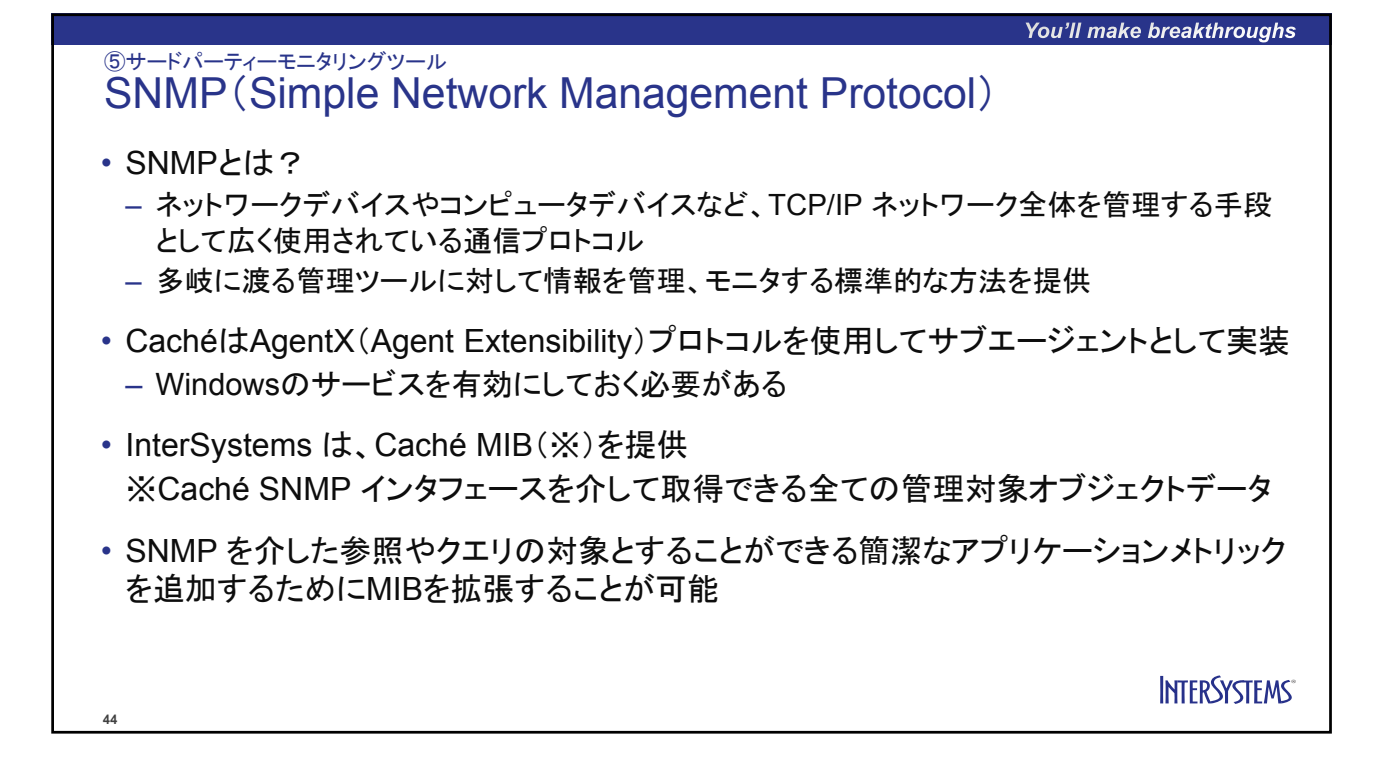

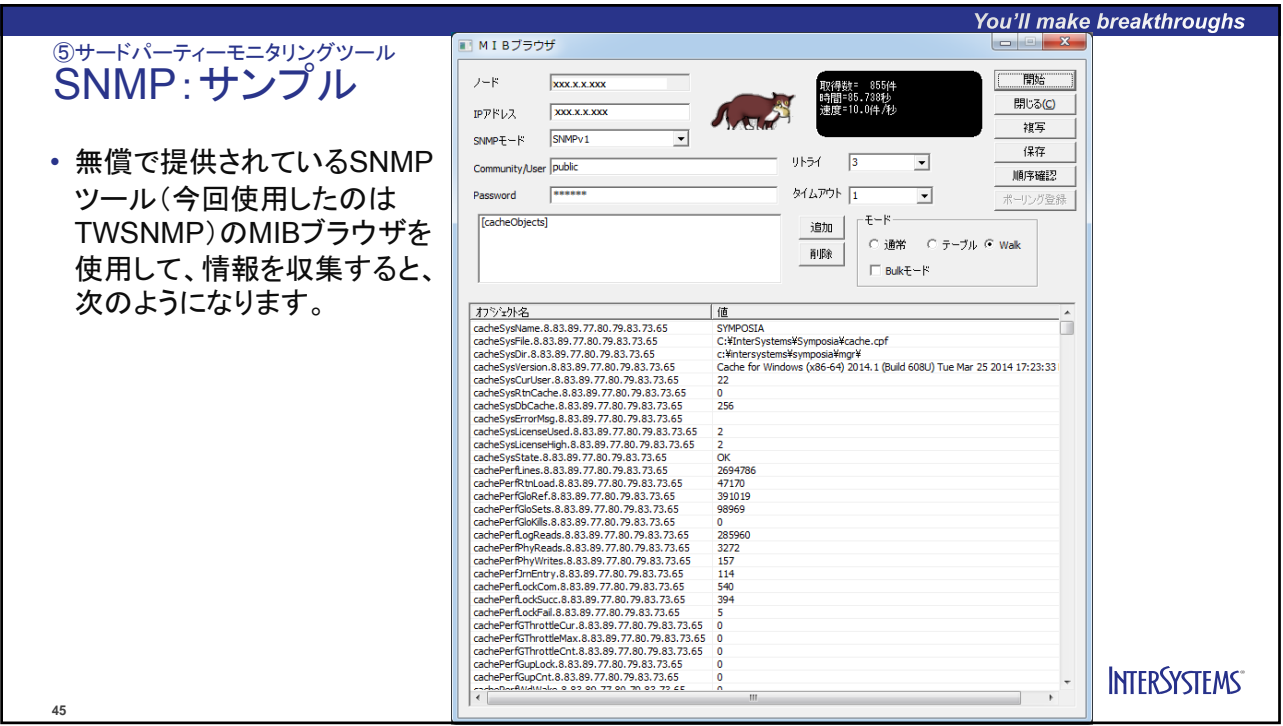

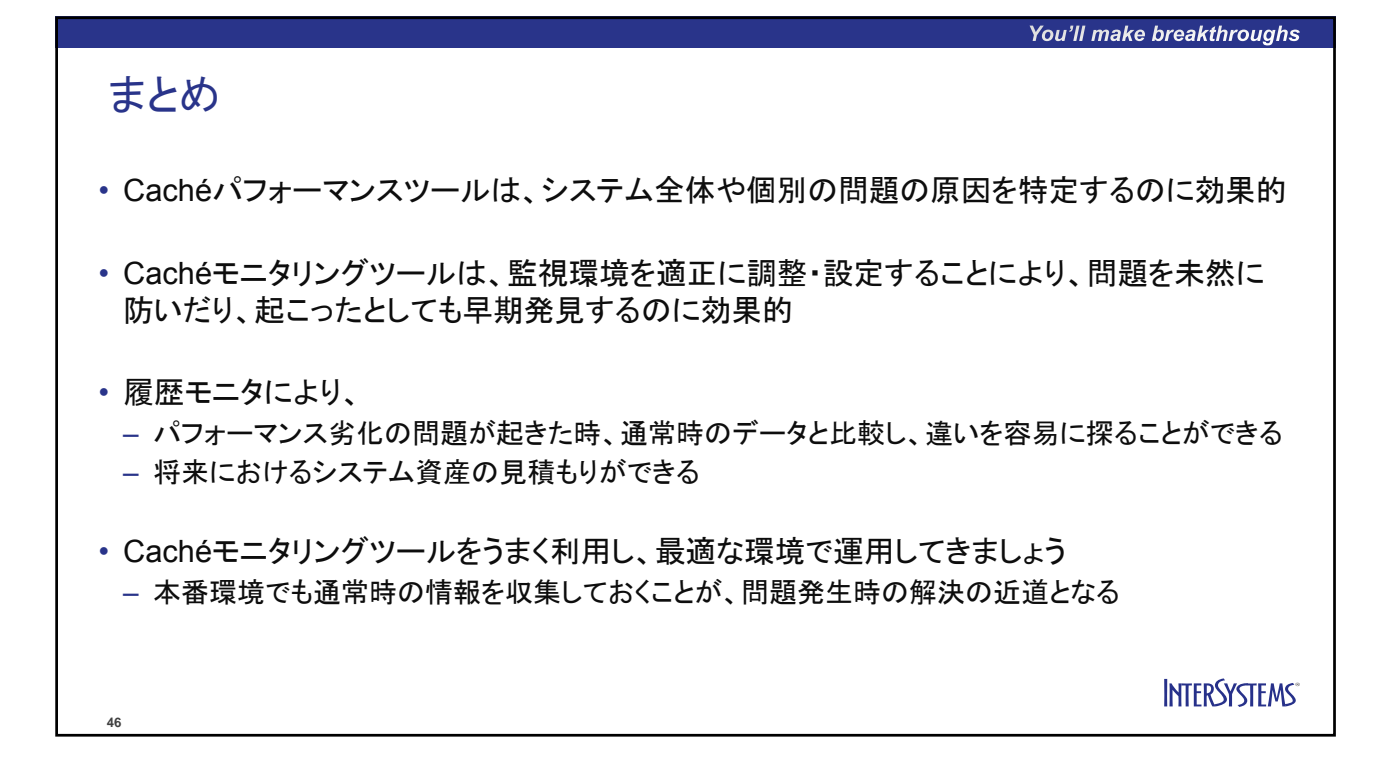

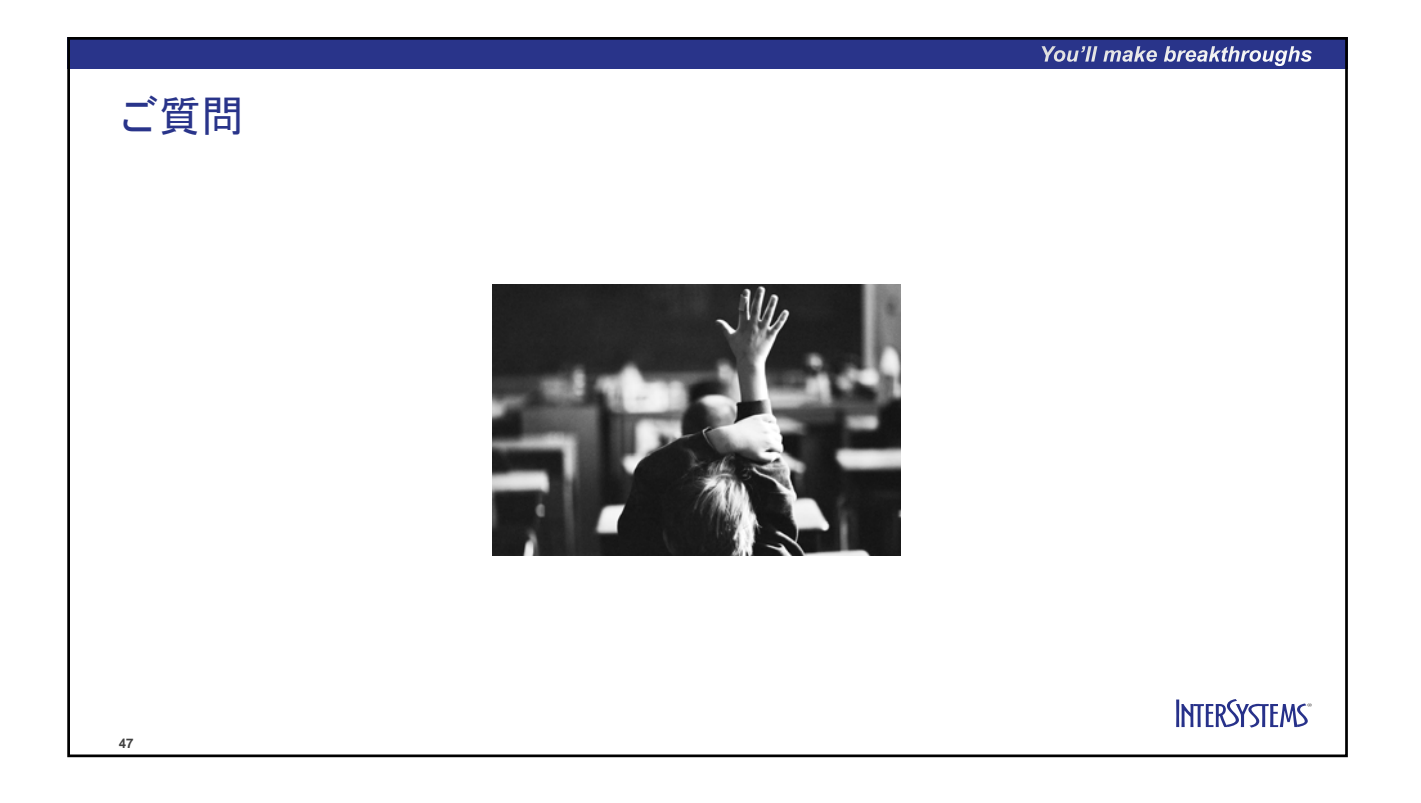

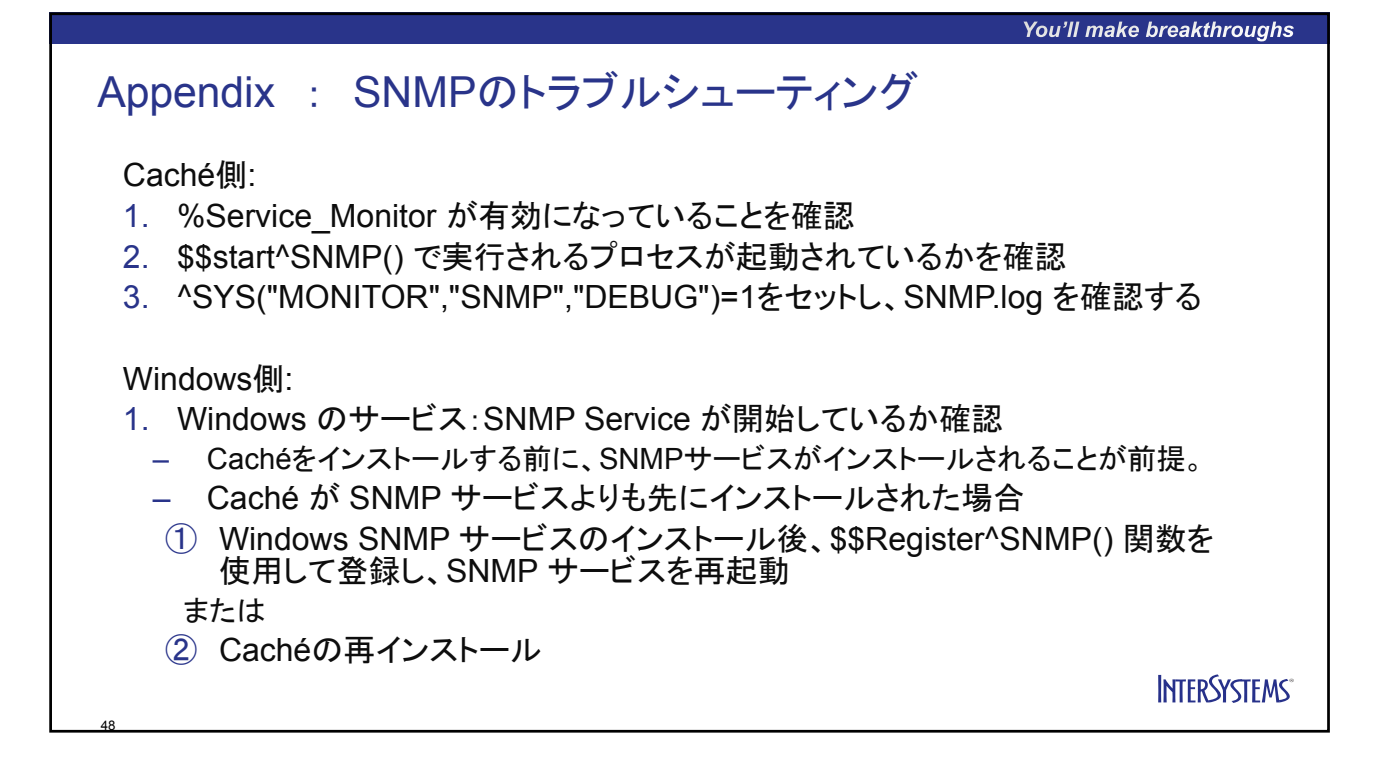

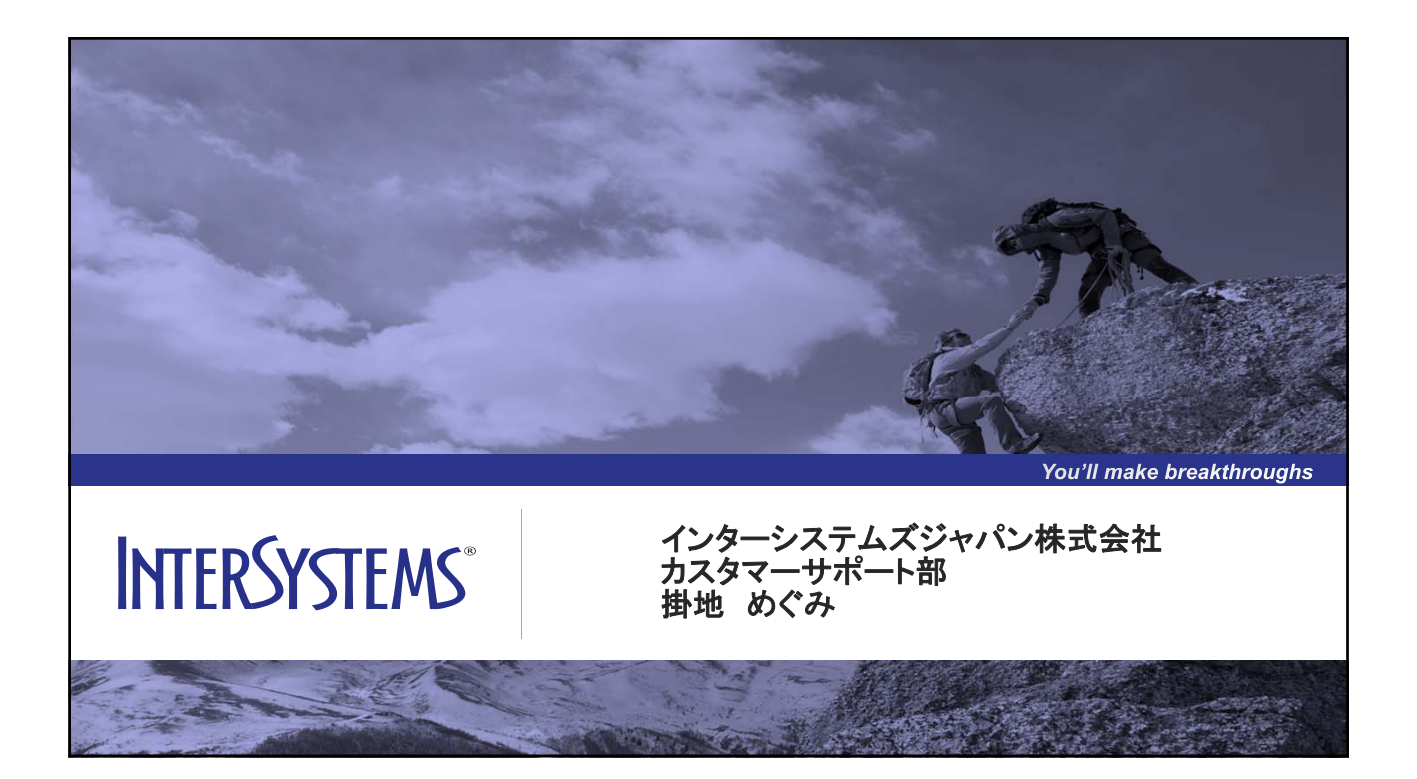